# ESCUELA TÉCNICA SUPERIOR DE INGENIERÍA DE TELECOMUNICACIÓN UNIVERSIDAD POLITÉCNICA DE CARTAGENA

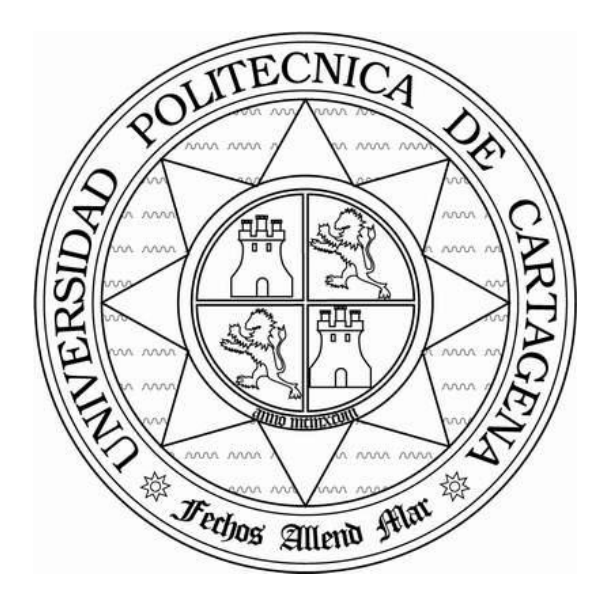

Proyecto Fin de Carrera

# **Segmentación de Imágenes Ecográficas mediante Máquinas de Aprendizaje para la Medición del Grosor de Arterias**

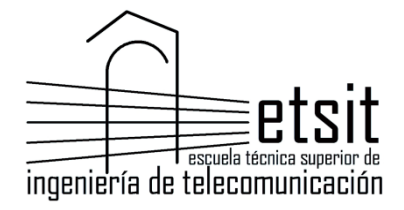

AUTOR: Carolina Esteban Sánchez DIRECTOR: José Luis Sancho Gómez CODIRECTOR: Rosa María Menchón Lara Julio**/** 2014

## **AGRADECIMIENTOS**

Por fin llegó el día. Tras unos años repletos de risas, aprendizaje, trabajo y alguna lágrima que otra, alcancé la meta. Y por supuesto, como en todo gran reto, hace falta un buen equipo para lograr el objetivo. En mi caso, he tenido la inmensa suerte de contar con el mejor. Y por tanto, lo mínimo que puedo hacer en estos momentos es dar las gracias…

A Juan, por ser mi aliado, por estar siempre a mi lado dispuesto a compartir alegrías y tristezas, y por supuesto por formar conmigo ese foco de buena suerte que componemos juntos.

A mis profesores, por su paciencia, su dedicación y sus enseñanzas. Por mostrarme que la ingeniería es mucho más que trabajar con números y fórmulas. En especial, a José Luis, por darme la oportunidad de sumergirme en un mundo tan maravilloso como es el de las redes neuronales. También mención especial a Rosa, por la ayuda técnica y moral, si no fuera por los cafés, las risas y las pequeñas exposiciones al sol, este proceso habría resultado mucho más duro.

A mis nenes, Alejandro, Pablo, Manuel, Ángel, Javier, Víctor, Pedro, Jorge, Dani, Carlos… Gracias por los consejos, las fiestas, las conversaciones serias… en general, gracias por permitirme el lujo de presumir de tener el grupo de amigos más guapo, joven y dicharachero del mundo mundial.

A los que empezaron siendo compis y terminaron como segunda familia, Alejandro, Pablo, Carlos, Marta H., Marta M., Dori, Fran, José Manuel, Raúl, Andrés, Paco, Sergio, Jorge, Bea, Gema… gracias por hacer de las horas de clases, prácticas y estudio algo mucho más llevadero; gracias por las cenas, las barbacoas, las partidas de rol, las copas… gracias por ser como sois y por estar ahí. Soy una privilegiada.

A Ro y a Marta L., porque no se me puede ocurrir mejor compañía para desayunar y poner en orden el mundo que vosotras. Os diría que sois fantasbulosas y las mejores… pero eso debéis saberlo ya. Así que, sin más, gracias chicas.

A mis padres, porque sin ellos no sería lo que soy hoy, ni estaría escribiendo estas líneas. Toda meta y éxito que alcance será siempre gracias a vosotros.

A mi familia, mis padrinos y mis tíos Miguel Ángel y Pepi, por apoyarme siempre, sea cual sea la locura en la que me esté embarcando; y por supuesto a mis primos, por las risas y la complicidad.

A mis abuelos, Rosa, Soledad, Paco y Miguel, por enseñarme mucho más que los libros de texto. Por combinar con tanta perfección ideas clásicas con otras propias de un veinteañero. Por ser todo aquello que quiero ser cuando sea joven. Si logro que estéis orgullosos de mí, todo habrá valido la pena.

A Alexandra, por ser mi amiga además de mi hermana, por el pollo frito, por las escapadas, por las charlas, por estar ahí, por ser mi oyente favorita, por servirme de ejemplo (aun siendo la peque) siendo la guerrera más valiente que he conocido jamás.

En general, a todos aquellos que habéis compartido conmigo el camino, cometiendo la audacia de creer en mí incluso en esos momentos en que yo no lo hacía, gracias.

## Tabla de contenido

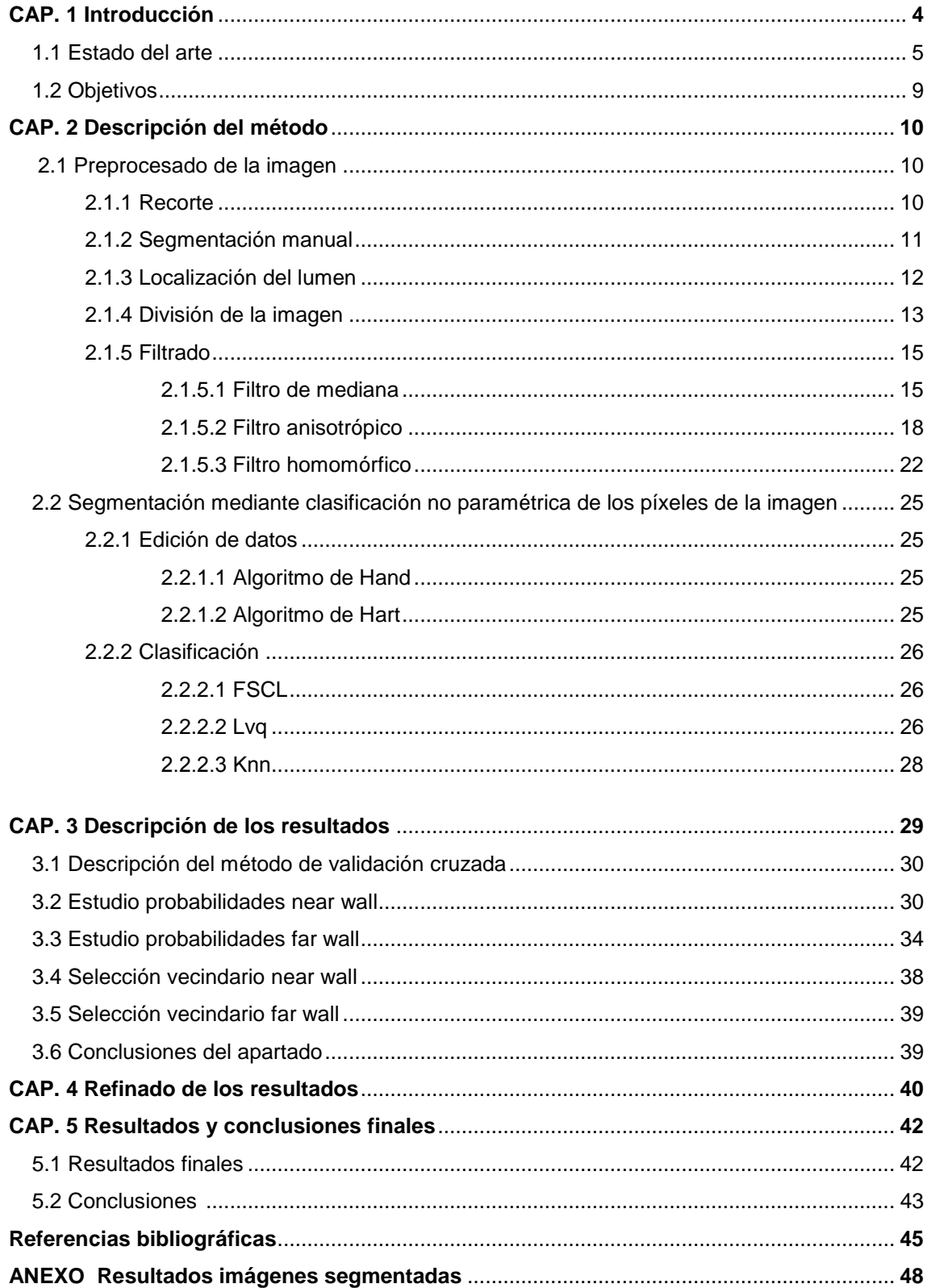

# **CAPÍTULO 1: INTRODUCCIÓN**

La ateroesclerosis es una enfermedad cardiovascular muy extendida en nuestros días. Aparece cuando una sustancia conocida como placa, compuesta entre otras sustancias por grasa, se deposita sobre las paredes arteriales. Con el tiempo, dicha placa se va endureciendo, taponando progresivamente la arteria. Esta obstrucción puede generar graves problemas de salud tales como ataques cardiacos o embolias. Sin embargo, aun siendo una enfermedad con tan graves consecuencias, hay pacientes para los que pasa desapercibida durante años y que sólo son conscientes de su dolencia con la llegada de una emergencia médica. Por tanto, la detección temprana de la ateroesclerosis resulta muy importante y puede evitar serios problemas de salud.

Surge con esto la necesidad de controlar el diámetro de las arterias. Para ello se tiene en cuenta que se componen de tres zonas diferenciadas: el lumen, y las dos paredes que lo delimitan. En cuanto a dichas paredes, en ellas se identifican tres subzonas: íntima, media y adventicia. Por tanto, el diámetro se puede medir de dos maneras: de íntima a íntima o de adventicia a adventicia. En la siguiente imagen se muestran dichas zonas:

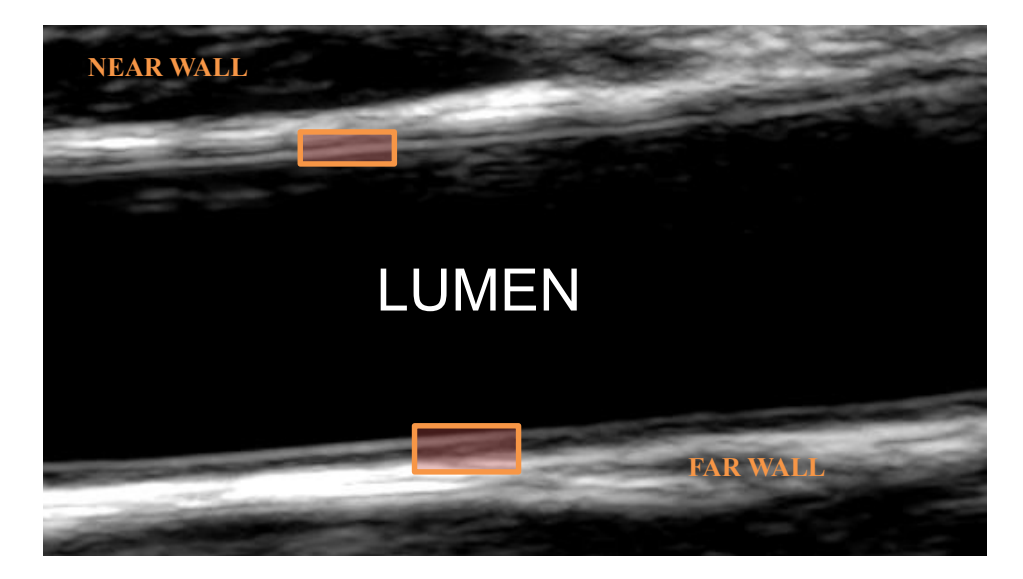

**Figura 1.1.** Ejemplo de la localización de la íntima, la media y la adventicia.

Como se puede observar, en ambas paredes de la arteria (tanto la near wall como la far wall) se puede localizar una transición de tres líneas: brillante-oscura-brillante. Dicho conjunto se relaciona con la íntima, la media y la adventicia, y queda esquematizado en la figura 1.2 .

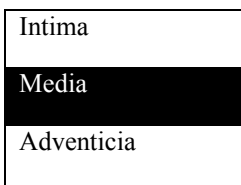

**Figura 1.2.** Esquema de líneas oscuras y brillantes en las paredes.

En principio, la solución al problema planteado sería localizar las íntimas de ambas paredes o las medias y calcular la distancia entre ellas. Sin embargo, surgen dificultades añadidas. Por un lado, a pesar de que la imagen mostrada en la Fig. 1.1 es bastante clara, existen diversos casos en los que en la ecografía se muestra una gran cantidad de ruido, el cual dificultará sensiblemente el proceso de localización de las fronteras mencionadas. Por otro lado, las arterias no siempre se encuentran en la misma posición, con lo que las imágenes a estudiar varían bastante las unas respecto de las otras, encontrando ecografías en las que la arteria aparece

muy curvada o inclinada frente a otras en las que es totalmente horizontal y rectilínea. Incluso, en algunas ocasiones, se puede observar parte de la arteria aorta, lo cual puede llevar a error al sistema.

Por tanto, el proceso que se lleva a cabo en este proyecto, comienza con un filtrado de la imagen que elimine el ruido presente. A continuación, se localiza la línea central del lumen, la cual se utilizará para dividir la imagen en dos mitades, una asociada a la near wall y otra a la far wall. La razón de dicha separación se planteará en el apartado correspondiente a la misma.

La parte del proceso descrita a continuación se hará por tanto por un lado para la zona de la near wall y por otro para la zona asociada a la far wall. Cada una de las mitades en que se divide la imagen pasa por un sistema de clasificación que decidirá cuáles de sus píxeles forman parte de las fronteras buscadas y cuáles no.

Dicho sistema habrá sido entrenado previamente para ofrecer un conjunto de centroides que serán los encargados de llevar a cabo la clasificación deseada. Su entrenamiento hará uso de procesos como *Frequency Sensitive Competitive Learning* (FSCL), *Learning Vector Quantization*  (LVQ) y *K- Nearest Neighbors* (KNN). Gracias a la validación cruzada, se selecciona el conjunto óptimo de parámetros a utilizar en los sistemas anteriores. Posteriormente, se hará la medida del diámetro de la arteria y se comparará con la obtenida mediante una segmentación manual que se habrá llevado a cabo de manera previa.

El sistema queda como se muestra a continuación:

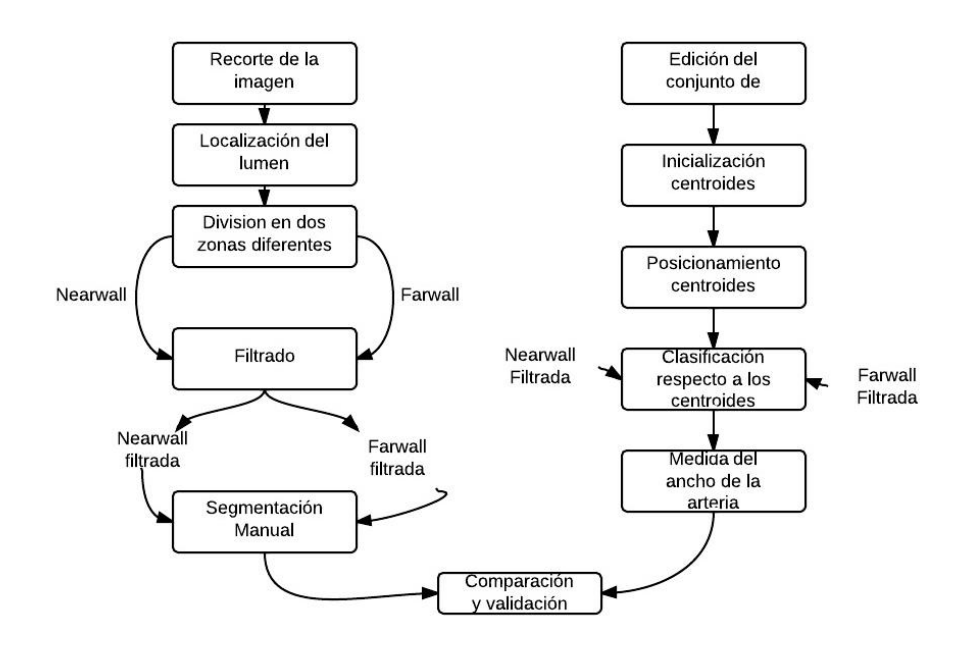

**Esquema 1.1** Definición del proceso a seguir

El conjunto de datos de entrenamiento se ha seleccionado de manera que queden representados todos los tipos de imágenes, las cuales se han clasificado como Limpias, Oscuras, Ruidosas y Especialmente Ruidosas.

El lenguaje de programación usado es Matlab y las imágenes utilizadas han sido provistas por el Hospital Universitario Virgen de la Arrixaca.

#### **1.1 Estado del arte**

Debido a la importancia de las medidas asociadas a la carótida, se han desarrollado en los últimos años múltiples técnicas para segmentarla. A continuación se resaltan algunas de ellas.

#### **-Técnicas basadas en seguimiento de bordes**

En **[35]** se interpreta la imagen de la arteria como una región oscura rodeada por cuatro líneas brillantes (correspondientes a íntima y adventicia tanto de la near wall como de la far wall). Por tanto, es lógico plantear la medida del IMT mediante el estudio del perfil de intensidad de una sección transversal de la imagen, moviéndose desde el centro de la arteria hacia los bordes. La línea de la adventicia suele ser muy brillante, con lo que la detección de las transiciones entre el lumen y la íntima y la media y la adventicia suele ser tarea sencilla, dentro del perfil de intensidades basta con localizar los picos más altos, que corresponderán a las dos adventicias de la carótida. Las transiciones deseadas se localizan alrededor de dichos puntos máximos. En cuanto a la estimación del IMT, corresponde a la distancia entre los puntos representativos de ambas transiciones. En la figura 1.3 se marcan los puntos que quedarían asociados en un ejemplo dado a las transiciones mencionadas y al lumen (punto central).

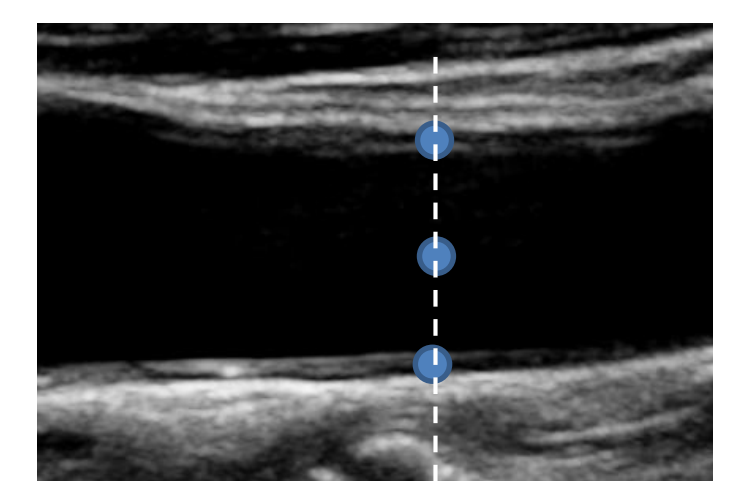

**Figura 1.3.** Estudio del perfil de intensidades

#### **-Técnicas basadas en gradientes**

En **[36]** se supone la arteria situada de forma horizontal en la imagen, con lo que es posible calcular columna a columna de la misma el gradiente del perfil de intensidad. El resultado, de manera ideal, debería tener una sección constante e igual a cero, correspondiente al lumen y dos juegos de transiciones, correspondientes a la near wall y la far wall. Simplemente estudiando la posición en que se dan dichas transiciones, se puede obtener la medida del IMT. El principal problema que surge con este tipo de técnica es que por lo general las imágenes presentan ruido, así que el gradiente no suele encajar con el teórico indicado. Dicho ruido se puede reducir mediante el uso de filtros o umbralizaciones. Llegados a este punto cabe añadir que, en general, se evita trabajar con la near wall debido precisamente al alto nivel de ruido que presenta, así que se suelen hacer las medidas requeridas en la far wall.

Algo más avanzado aun estando en la misma categoría, es el sistema del que se habla en **[37]**. La principal mejora que introduce el sistema viene dada por el estudio de un operador de momento absoluto de primer orden del borde (FOAM, First Order Absolute Moment) y reconocimiento de patrones. El parámetro FOAM se define como:

$$
e(x,y) = \frac{1}{A_{\theta}} \iint |f(x,y) - f(x - \tau_x, y - \tau_y)| d\tau_x d\tau_y
$$
 [ec.1.1]

Donde la integral queda evaluada en un dominio circular  $\theta$  de área  $A_{\theta}$ . El objetivo de este operador es el cálculo de la dispersión de los valores de la imagen en el entorno mencionado respecto del valor asumido por la misma en el centro de dicho entorno. Tras hacer el cálculo se buscan los máximos, que corresponderán a las transiciones buscadas.

#### **-Técnicas de programación dinámica**

El objetivo principal por el cual surgen este tipo de técnicas es la reducción de la variabilidad en las medidas tomadas. Se parte de un sistema de referencia compuesto por un conjunto de

imágenes segmentadas manualmente. Después se crea una función de coste teniendo en cuenta tres características asociadas a la frontera: la intensidad, el gradiente de la misma y la continuidad.

Una vez llevado a cabo este paso, se asocia cada píxel estudiado con un coste específico. Se asocia a continuación un coste alto a un píxel que no pertenezca a una interfaz y un coste bajo a aquellos píxeles que sí formen parte de una. Los pesos de la función en que se basa el proceso se calculan mediante un entrenamiento del sistema.

Un ejemplo de aplicación de este proceso se muestra en **[38]**.

#### **-Segmentación basada en contornos activos (***snakes***)**

Se puede considerar una serpiente como un conjunto de vértices conectados por segmentos que evolucionan a lo largo del proceso de segmentación gracias al efecto de diferentes fuerzas. En concreto, la *snake* busca la minimización de una función global de energía que se define como se indica a continuación:

$$
E_{snake}(v) = E_{int}(v) + E_{ext}(v)
$$
 [ec.1.2]

donde  $E_{int}$  se refiere a la energía interna de la snake y  $E_{ext}$  corresponde a la externa. Por lo general, la interna depende de ciertos parámetros que se imponen por el usuario y se formula de la siguiente manera:

$$
E_{int}(v) = \int_0^1 {\{\alpha(s)|v'(s)|^2 + \beta(s)|v''(s)|^2\}ds}
$$
 [ec.1.3]

donde  $\alpha$  y  $\beta$  son los parámetros de elasticidad y rigidez del sistema. Tanto en la ecuación 1.2 como en la 1.3, s el dominio de los parámetros utilizados (s∈[0,1] ) y se cumple:

$$
v(s) = [x(s), y(s)]
$$
(coordenadas de cada píxel a estudiar)

La energía interna se encarga de prevenir que la *snake* se doble demasiado de modo que la morfología de la imagen se pueda conservar. La energía externa depende de diversos elementos relevantes de la imagen, tales como pueden ser bordes, ciertos puntos de interés… En diversos modelos, esta energía externa se caracteriza mediante el estudio de gradientes locales. La condición de equilibrio, indicadora del instante en que la *snake* ha obtenido una solución óptima, se alcanza cuando ambas energías se encuentran balanceadas; es decir, cuando ambas quedan más o menos al mismo nivel.

Los problemas asociados al uso de contornos activos son los siguientes:

- **X** Los parámetros requieren una optimización.
- El resultado final depende de la inicialización que se haya hecho de los puntos pertenecientes a la *snake*.
- La cantidad de puntos usada también es un dato relevante.
- **X** El sistema tiene bastante sensibilidad al ruido.

En **[39]** se propone un sistema automático de medida del IMT que usa contornos activos y análisis multi-resolución. El sistema propuesto comienza con la modelización de los contornos buscados mediante el uso de *snakes*. Los vértices asociados al contorno activo se mueven teniendo en cuenta tres fuerzas (la externa y la interna previamente mencionadas y además una fuerza viscosa). La fuerza interna se toma como proporcional a la curvatura del contorno. La externa, corresponde al gradiente local. En cuanto a la fuerza viscosa, es proporcional a la velocidad de cada vértice y va en sentido opuesto. Las tres fuerzas mencionadas se combinan linealmente mediante tres pesos.

Surge la posibilidad de que la serpiente se vea atraída a la vez por la íntima y la adventicia y acabe quedando atrapada en la media. Para solucionar este inconveniente surgen diversas propuestas, como por ejemplo la de **[40]**. La solución se basa en el refinado de la energía externa:

$$
E_{ext}(v) = -\int g_0(|f_M * I| + D * I)ds = -\int F(v)ds
$$
 [ec.1.4]

donde I es la imagen original, \* representa la operación de convolución bidimensional,  $f_M$  es el operador Macleod y  $g_0$  la constante de gravedad. Por otro lado, D es una matriz definida como:

$$
D = A \begin{pmatrix} 0 & -1 & 0 \\ 0 & 0 & 0 \\ 0 & 1 & 0 \end{pmatrix}
$$

En ella, la columna central representa un gradiente vertical, con un peso negativo en el sentido que va hacia arriba, y un peso positivo en el opuesto. El factor A no es más que un peso añadido. Todo el conjunto ayuda a evitar los errores, ya que empuja la *snake* hacia la adventicia y la aleja de la íntima.

#### **-***Snakes* **y estadísticos locales**

En diversos artículos como por ejemplo [41], se combina el estudio de parámetros estadísticos con el uso de contornos activos. Los primeros se utilizan para localizar la arteria en el marco estudiado y las *snakes* se usan en la segmentación y medida del IMT que se consigue a continuación.

Los estadísticos tenidos en cuenta son la media y la desviación típica, evaluadas ambas en un vecindario 10x10 para cada píxel. Puesto que los píxeles pertenecientes al lumen son idealmente negros, se les asocia una media y una desviación típica muy bajas. Con esto, quedaría por tanto localizado el lumen de la arteria.

Una vez hecho esto, se estudia el perfil de intensidad de la imagen columna a columna para localizar las transiciones de adventicia tanto de la near wall como de la far wall.

Una vez localizado el tramo a estudiar de la arteria, se lleva a cabo la segmentación usando un contorneado inicial basado en gradiente seguido de una regularización con contornos activos y un refinado de los resultados obtenidos. La fórmula utilizada para la *snake* es:

$$
E = \int_0^1 \frac{1}{2} \alpha(s) |v'(s)|^2 + \gamma(s) E_{ext}(v(s)) ds
$$
 [ec.1.5]

La principal ventaja de este tipo de trabajo es, obviamente, su completa automatización. Sin embargo, se ve bastante afectado por el ruido.

#### **-Modelado Nakagami**

El razonamiento seguido por este proceso es el siguiente: Si una ROI contiene la pared de la carótida, entonces las intensidades presentes en ella están caracterizadas por un patrón específico y un ruido *speckle* añadido. Efectivamente, la distribución Nakagami resulta muy efectiva en dichos casos para modelar las paredes buscadas.

En **[42]** se propone una segmentación basada en el uso de la distribución Nakagami y optimización estocástica. Se consideran pequeñas regiones de interés (ROIs) en forma de tiras verticales y se pasa al análisis. Se toma la señal obtenida como una combinación de tres distribuciones de Nakagami:

- El lumen queda asociado a la distribución con menor media.
- **x** El IMT corresponde localmente a la mezcla.
- La adventicia queda relacionada con la distribución con la mayor media.

Como primer paso, se calcula el estimador MAP (Máximo A Posteriori) del modelo propuesto usando el algoritmo EM (Expectation-Maximization).

La segmentación óptima obtenida se localiza con un algoritmo de exploración/selección.

#### **-Transformada de Hough**

Este modelo queda presentado en **[43]** entre otros diversos artículos. Las ventajas asociadas a esta transformada se deben a que proporciona una detección sencilla y fiable de formas matemáticamente definidas, sobre todo si estas son líneas y círculos.

En el caso de las arterias, las fronteras que se desean localizar se presentan como líneas rectas

en las proyecciones longitudinales y como circunferencias en las proyecciones transversales. En principio, el sistema presenta un buen resultado pero surge el problema de que si la arteria no aparece completamente horizontal puede que no se la reconozca adecuadamente.

## **1.2 Objetivos**

Una vez revisadas las técnicas más usadas en el campo de la segmentación de imagen, resulta interesante establecer los objetivos a perseguir antes de seleccionar una de ellas. En el caso de este proyecto se desea:

- Poner en práctica los conocimientos adquiridos durante la carrera acerca de técnicas de reconocimiento de patrones.
- Aplicar los conocimientos mencionados en el punto anterior sobre volúmenes de datos superiores a los trabajados a lo largo de la titulación.
- Adquirir conocimiento acerca de la teoría y manejo de técnicas de procesado digital de la señal.
- **x** Crear un sistema capaz de:
	- Eliminar el ruido en aquellas imágenes que lo presenten.
	- Segmentar la línea de media tanto en la near wall como en la far wall.
	- Medir el diámetro de las arterias que se le pasen y validar los resultados.

# **CAPÍTULO 2: DESCRIPCIÓN DEL MÉTODO**

## **2.1 Preprocesado de la imagen**

### **2.1.1 Recorte**

Las imágenes de las que se parte aparecen con un marco en el que se puede leer información relativa al paciente y a la máquina con que se ha llevado a cabo la ecografía. Puesto que lo que se desea es medir la arteria en sí, el marco mencionado carece de interés. Por tanto, se plantea su recorte. Además, por lo general se muestra gran parte de las paredes arteriales que tampoco se requiere, por lo cual un recorte nos permitirá eliminarla.

Para ello, simplemente se abre la imagen y de manera manual con la función de Matlab *imcrop*, se selecciona la zona de la imagen a conservar para el proceso. En las figuras 2.1 y 2.2 se muestra un ejemplo de una imagen previa y posteriormente al recorte.

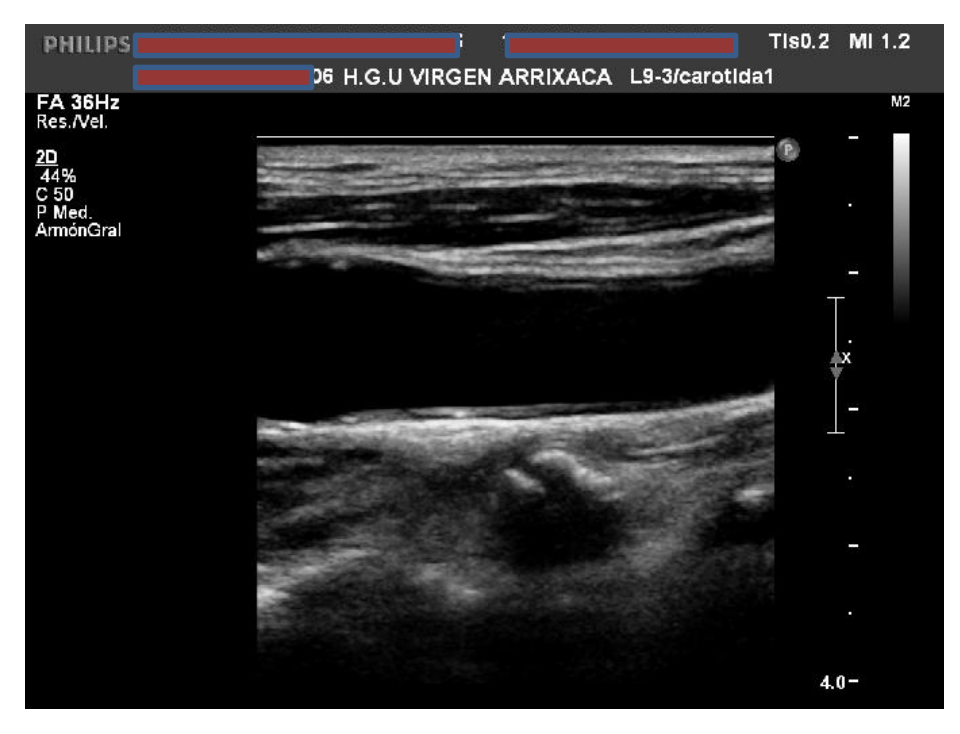

**Figura 2.1.** Ejemplo de imagen sin recorte.

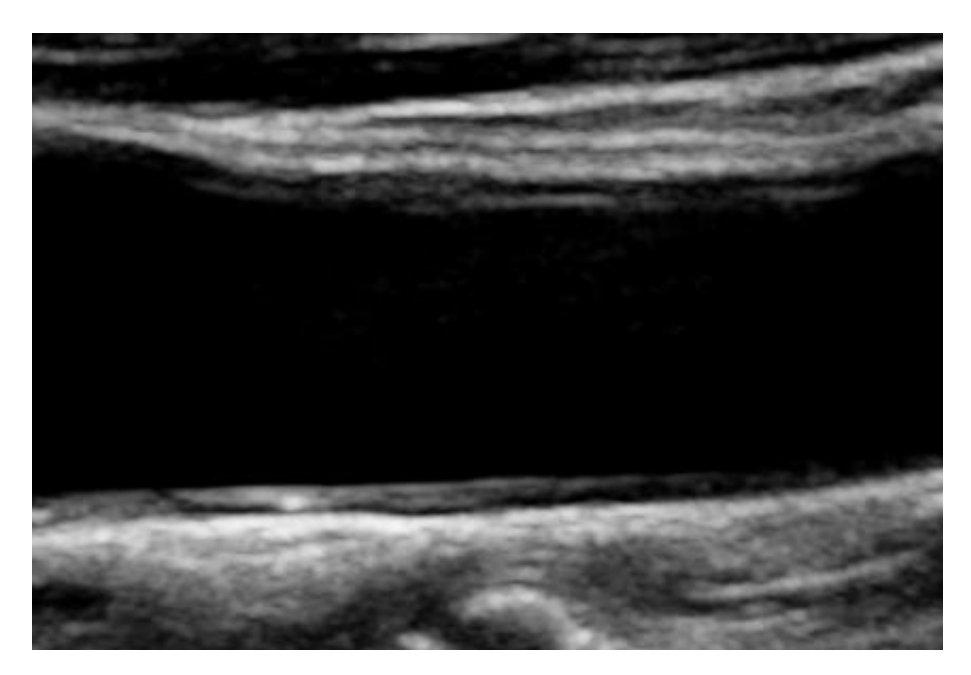

**Figura 2.2.**Carótida mostrada en Figura 2 tras el recorte.

## **2.1.2 Segmentación manual**

Para poder comprobar al final del proceso si las medidas obtenidas por la red son fiables, habrá que comparar los resultados con otros que se consideren correctos de antemano. Por ello, se realiza de manera previa al estudio de la red, la segmentación manual de todas las imágenes que se utilizarán.

De manera ideal, en cada una de las paredes de la arteria se distinguen dos fronteras, la media y la íntima. Por tanto, a priori se deberían realizar cuatro segmentaciones manuales. Sin embargo, sucede que en la near wall no siempre aparece la íntima. De hecho, aparece de manera clara en muy pocos casos. Siendo esto así, realizar la medición del diámetro de íntima a íntima pierde sentido, ya que habrá múltiples ocasiones en que no se pueda realizar. Como conclusión, se opta por realizar la medida de adventicia a adventicia, con lo cual sólo resulta necesario hacer dos segmentaciones manuales por imagen.

Para obtenerlas, se seleccionan una serie de puntos pertenecientes a la interfaz mediaadventicia de manera manual, siempre procurando que el primero coincida exactamente con el comienzo de la imagen y el último con el final. Cabe añadir que cuantos más puntos se seleccionen, mejor. De todos modos, a continuación se realizan interpolaciones entre los puntos seleccionados, con el fin de lograr que el conjunto de datos que representa la frontera esté aún más definido.

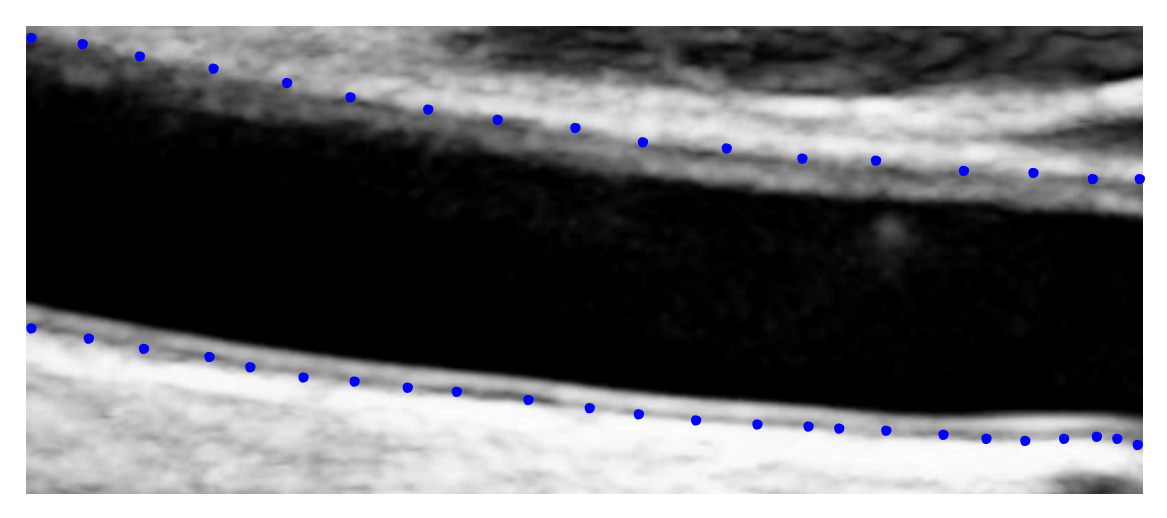

**Figura 2.3.** Ejemplo de segmentación de la media tanto en near wall como en far wall.

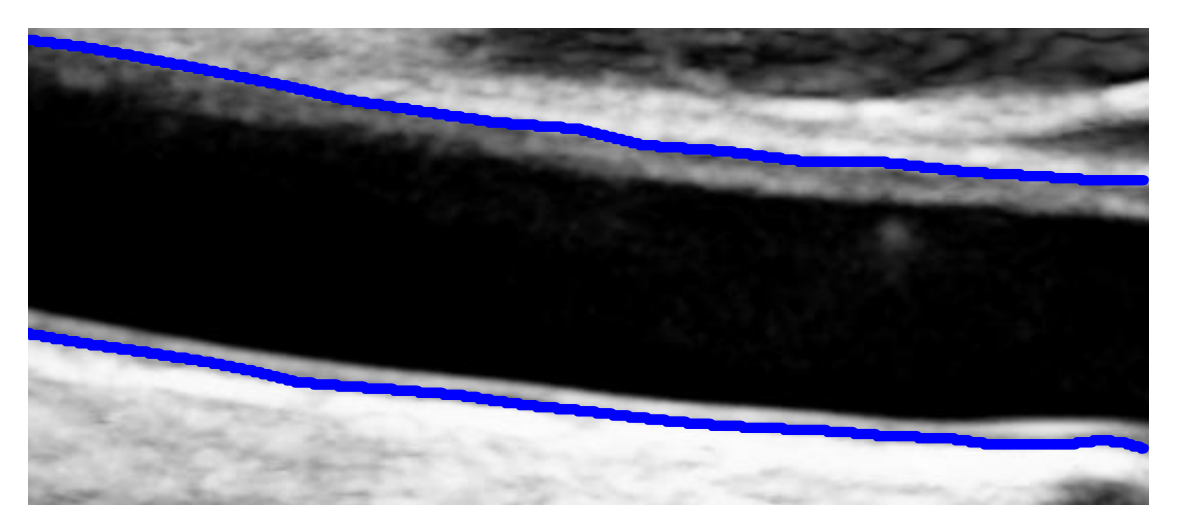

**Figura2.4.** Interpolación de los puntos seleccionados en la imagen previa.

## **2.1.3 Localización del lumen**

Puesto que se desea trabajar diferenciando la mitad superior de la imagen de la mitad inferior, resulta lógico ejecutar como primer paso la localización del lumen.

Existen multitud de métodos para lograr dicho objetivo, buscando la mayoría de ellos realizar el proceso de manera totalmente automática, como es el caso de **[7]** que lo consigue mediante el uso del coeficiente de variación instantáneo y programación dinámica (partiendo de la detección previa de la adventicia). Sin embargo, dichos procedimientos resultan bastante complejos y, puesto que la localización automática del lumen no es el principal objetivo de este proyecto, en este caso se llevará a cabo un proceso mucho más sencillo.

Se pedirá al usuario que introduzca cinco puntos pertenecientes al lumen, de los cuales el primero y el último se situarán de manera forzada en los extremos de la imagen. A continuación, se realizará una interpolación de dichos puntos mediante curvas de segundo grado, para conseguir una mejor adaptación sobre todo en imágenes que aparezcan curvadas. Como ejemplos representativos de los resultados están las siguientes imágenes:

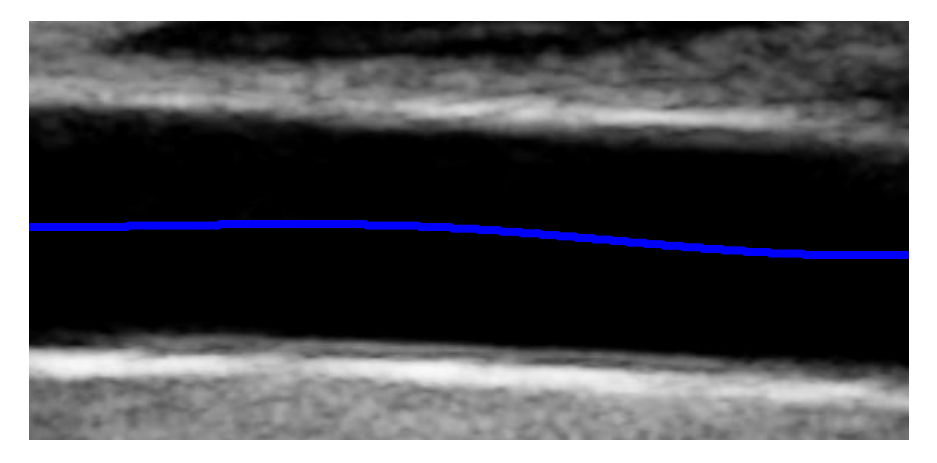

**Figura 2.5.** Ejemplo uno de localización del eje del lumen.

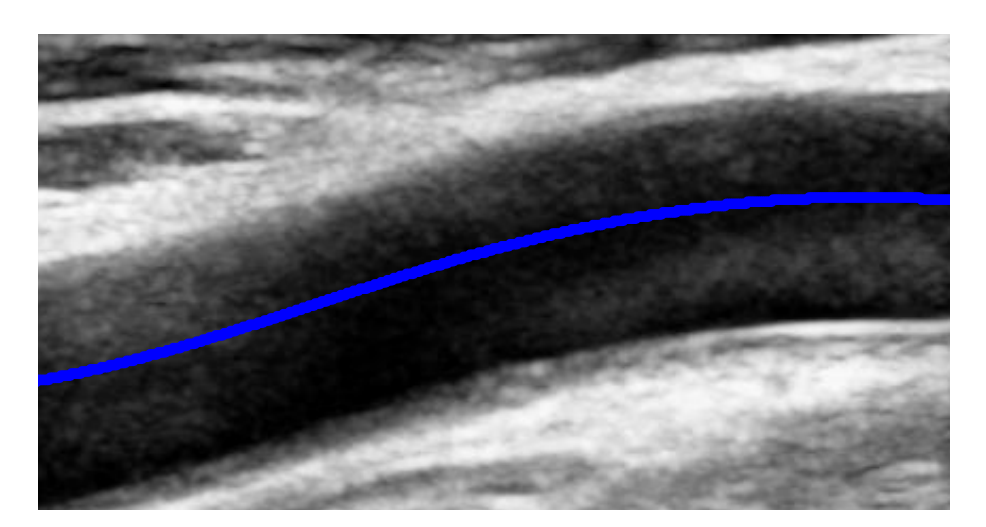

**Figura 2.6.** Ejemplo dos de la localización del eje del lumen.

## **2.1.4 División de la imagen**

Una de las medidas clásicas para la detección de ateroesclerosis, es la medida del IMT, es decir, la distancia entre la media y la íntima. Dicha medición se hace en la far wall, ya que la near wall por lo general no presenta las condiciones necesarias para realizar una segmentación adecuada y, con ello, una medida aceptable.

Con esto vengo a señalar que, dentro de una misma imagen, las características asociadas a la near wall y las de la far wall pueden llegar a ser muy diferentes entre sí.

Por eso resulta lógico tratarlas por separado, planteando el diseño del proceso necesario para lograr los objetivos marcados de manera separada para ambas paredes.

Para describir el procedimiento que logra obtener la separación en dos zonas de la imagen, se debe partir de una ecografía ya recortada y con el lumen localizado, como por ejemplo la que se muestra a continuación:

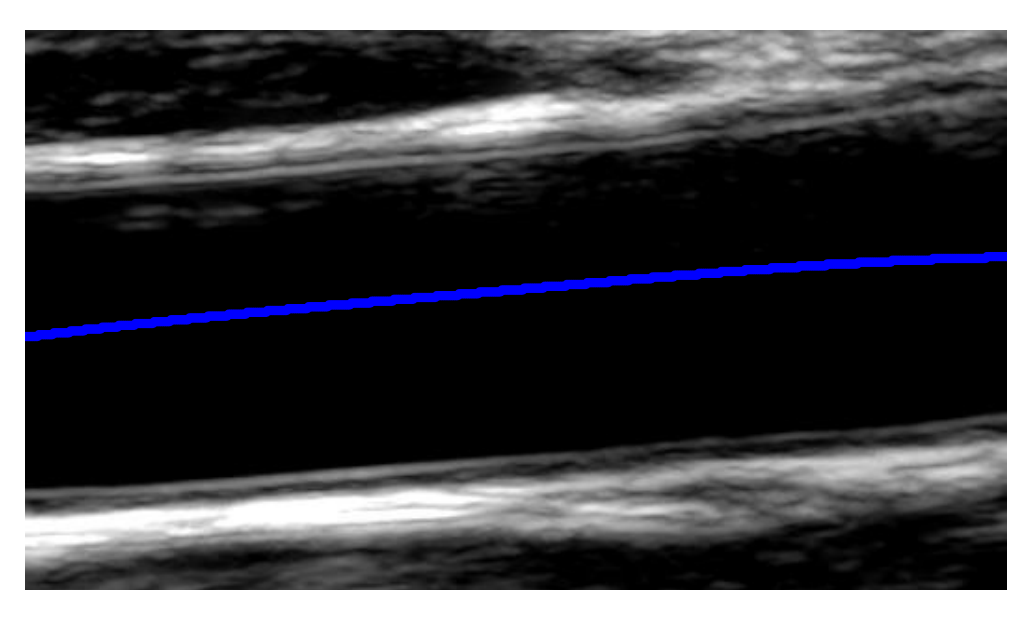

**Figura 2.7.** Imagen recortada, con el lumen localizado.

Considérese que los píxeles de la imagen estén posicionados en dos ejes, presentando cada uno de ellos una componente en *x* y otra en *y*.

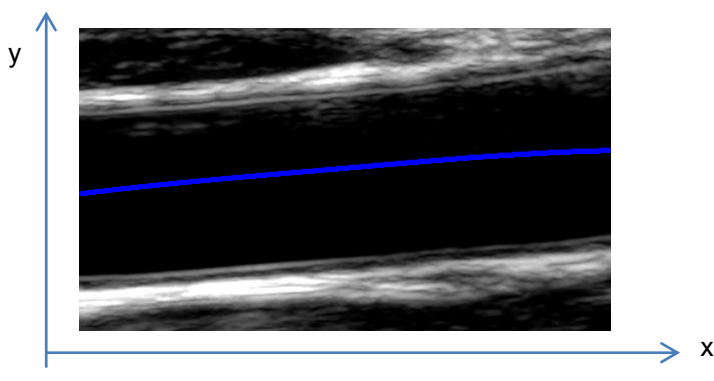

#### **Figura 2.8.** Imagen en ejes.

El objetivo es conseguir separar la imagen en dos, por un lado la zona que va desde la línea de lumen hacia arriba, y por otro la zona situada bajo el lumen. Para obtener la primera mitad se empieza creando una matriz de ceros del mismo tamaño de la imagen estudiada. A continuación, se comienza un bucle que irá desde uno hasta el valor de la longitud *x*. En cada iteración se selecciona la coordenada *y* asociada al lumen para el valor de *x* estudiado. Para terminar se igualará la columna seleccionada de la matriz de ceros a la columna correspondiente de la imagen, justo hasta la coordenada *y* obtenida previamente.

En el caso de la zona inferior, el proceso es exactamente el mismo salvo que, al igualar la columna indicada de la matriz de ceros a la de la imagen no se hará desde uno hasta la coordenada *y* del lumen, sino desde dicha coordenada hasta el final de la altura de la imagen.

La razón por la que se decide que cada sección tenga el mismo tamaño que la imagen en lugar de ser más pequeña, es poder contar con un tamaño estándar para todas las matrices con las que se trabaja a lo largo de todo el proceso de clasificación.

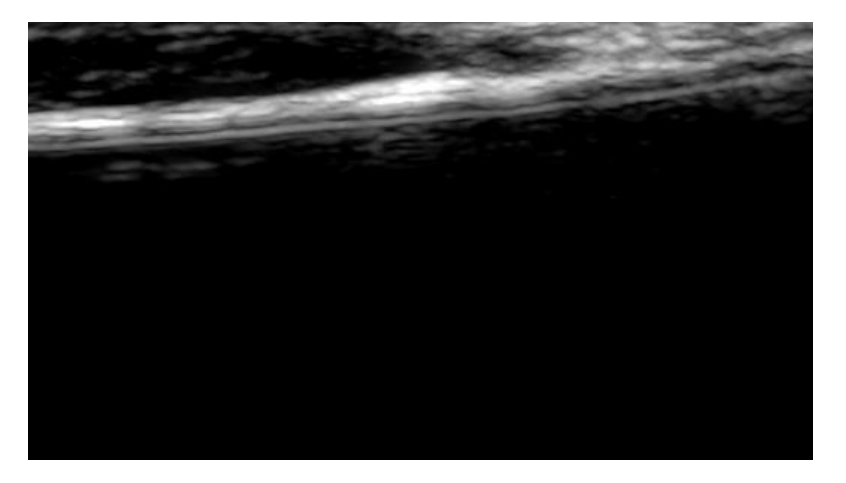

El resultado obtenido tras todo este proceso de división es el siguiente:

**Figura 2.9.** Zona asociada a la near wall.

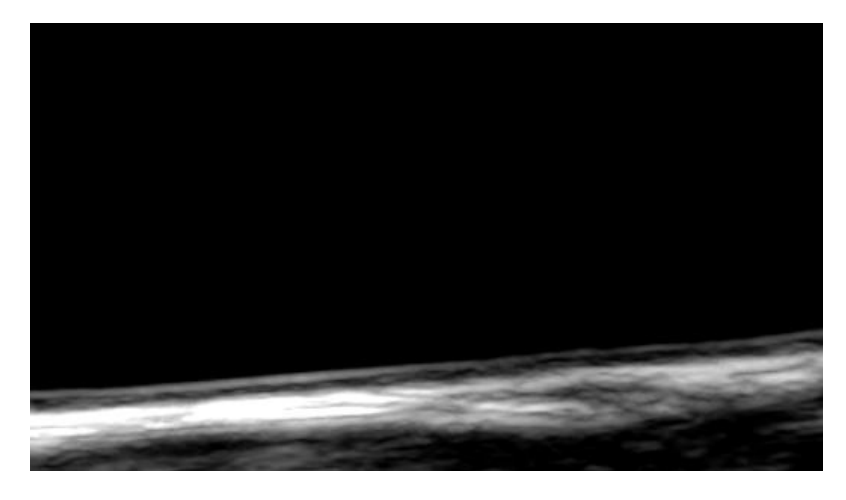

**Figura 2.10.** Zona asociada a la far wall.

## **2.1.5 Filtrado**

Como se ha comentado previamente, existen muchos casos en los que llevar a cabo una segmentación, tanto manual como automática, resulta complicado por la cantidad de ruido presente en la imagen. Por ello, el proceso requiere comenzar con un filtrado que elimine dicha dificultad.

### **2.1.5.1) Filtro de mediana**

El funcionamiento de este filtro (el cual queda mencionado en **[8]**) se basa en algo tan simple como pasar una ventana por la imagen e ir intercambiando el píxel que quede centrado en la misma por la mediana obtenida con su entorno.

| A <sub>1</sub> | A2             | A3             |  |  |
|----------------|----------------|----------------|--|--|
| A4             | $\pmb{\times}$ | A5             |  |  |
| A <sub>6</sub> | A7             | A <sub>8</sub> |  |  |
|                |                |                |  |  |
|                |                |                |  |  |
|                |                |                |  |  |
|                |                |                |  |  |

**Figura 2.11.** Ejemplo de ventana tamaño 3x3 desplazándose por la imagen. El píxel central, x se cambiará por la mediana de A1, A2, A3, A4, A5, A6, A7 y A8.

El desplazamiento se hace de izquierda a derecha y de arriba abajo, seleccionando en cada ocasión como píxel central el que corresponda. Obviamente, los píxeles de los bordes no están completamente rodeados por un vecindario y, en principio, no se podría aplicar el filtro sobre ellos. Para solventar este inconveniente se aplica la función de Matlab *padarray*, la cual se encarga de enmarcar la imagen con el número de píxeles que se le indiquen. En el caso presente se genera un marco del tamaño del semilado del vecindario con que se desea trabajar (se toma la mitad del lado para que, independientemente del borde en que se encuentre, se pueda rodear cualquier píxel con el entorno deseado) compuesto con píxeles copiados de la propia imagen.

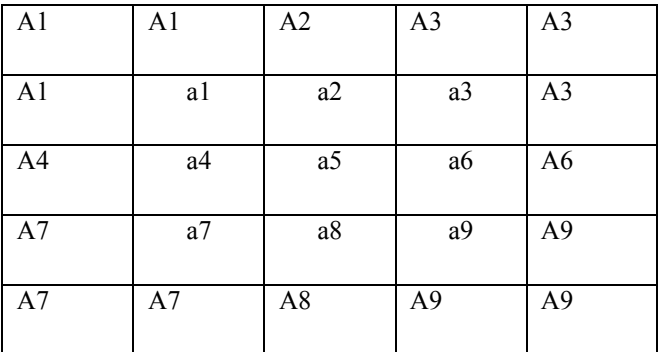

**Figura 2.12** Ejemplo de ventana enmarcada. Los cuadros con letra minúscula representan los píxeles propios de la imagen, y los cuadros en mayúsculas los píxeles añadidos mediante padarray.

Los píxeles que se añaden se pueden copiar de diferentes zonas de la matriz, a pesar de que la selección en este caso haya sido la mostrada. En todo caso, no se dan diferencias significativas entre los resultados obtenidos copiando los píxeles del marco de una u otra manera, ya que se trata de una decisión que va a afectar a muy pocos píxeles.

En principio, se pueden utilizar ventanas de diferentes formas pero, para acotar un poco el problema, el estudio se limita al uso de ventanas cuadradas. Con ello quedaría sólo comprobar qué tamaño de vecindario es el más adecuado y qué número de iteraciones proporciona los resultados óptimos.

#### Resultados usando una iteración

El tiempo medio de simulación por imagen en este caso es:

- $\times$  Para una ventana 3x3: 35 mseg.
- **x** Para una ventana 5x5: 47 mseg.
- **x** Para una ventana 7x7: 50 mseg.
- **X** Para una ventana 9x9: 56.7 mseg.

En cuanto a los resultados, la ventana 3x3 no ofrece apenas variación entre la imagen original y la filtrada. Al aumentar la misma, lo que se obtiene es un efecto de posterizado que, si bien suaviza en cierto modo los niveles de ruido, no los elimina y además acaba por entremezclarlos con los bordes de la imagen. Por tanto, se concluye que el uso de una iteración de este filtro, sea con el tamaño de ventana que sea, no ofrece el resultado necesario.

#### Resultados usando varias iteraciones

Con una ventana tamaño 3x3, el efecto del incremento de iteraciones es el mismo que se observaba al aumentar el tamaño de ventana con una sola iteración. Se suaviza el ruido mediante un emborronado que acaba dando a la imagen cierto efecto de acuarela, el cual no es deseable.

A partir de 10 iteraciones deja incluso de apreciarse variación alguna entre las imágenes filtradas, con lo que se puede concluir que este filtro con este tamaño de vecindario no es el adecuado. Al comprobar qué sucede aplicando los tamaños de ventana 5x5 y 7x7, lo que se obtiene es un aumento de ese emborronado recién mencionado, crecimiento que se ve acuciado con la progresión del número de iteraciones. En las siguientes imágenes se muestra el mismo:

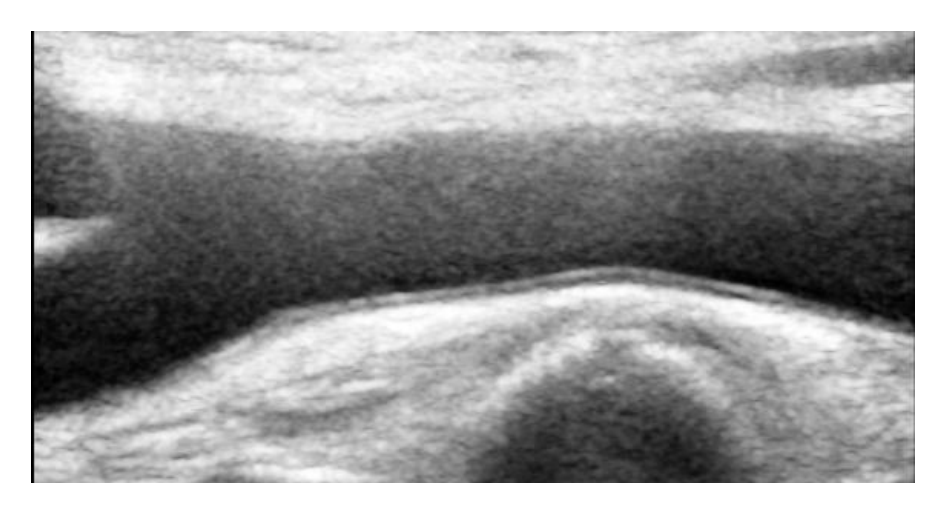

**Figura 2.13** Ejemplo de imagen ruidosa sin ningún tipo de filtrado.

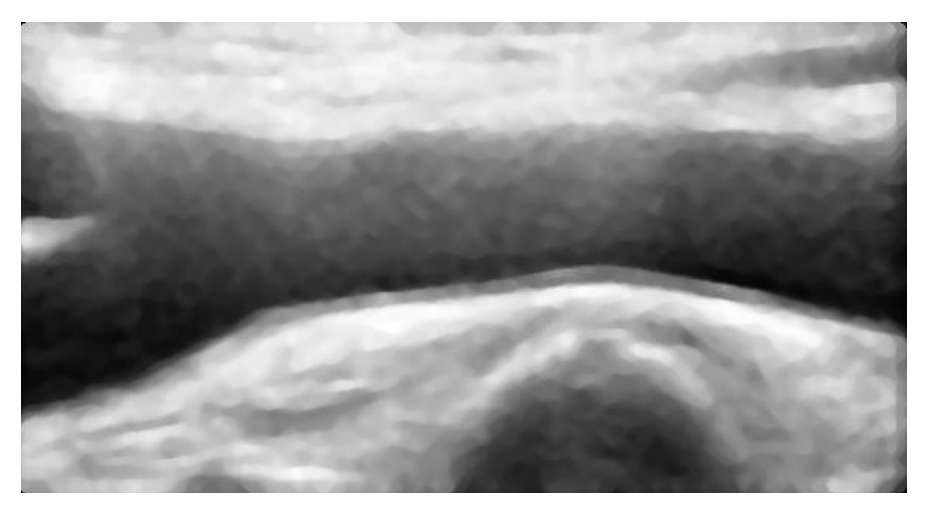

**Figura 2.14** Imagen de la Fig.2 filtrada con 2 iteraciones de filtro de mediana (7x7).

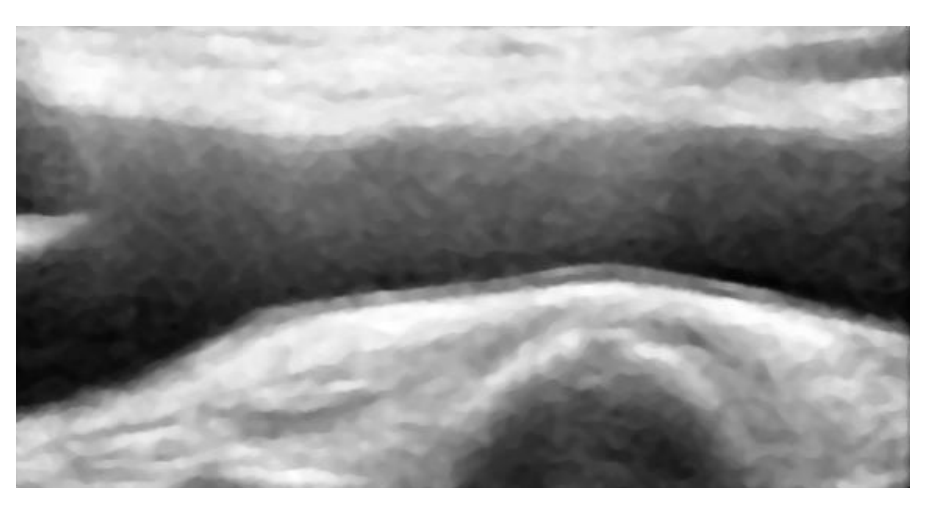

**Figura 2.15** Imagen de la Fig.2 filtrada con 3 iteraciones de filtro de mediana (5x5).

## **Conclusiones**

El filtro de mediana no resulta adecuado en este caso, ya que, independientemente del tamaño de ventana usado y del número de iteraciones, no logra eliminar el ruido, sólo lo difumina.

#### **2.5.2 Filtro anisotrópico**

#### Filtro de difusión clásico

El filtrado por difusión basa su funcionamiento en la resolución de ecuaciones diferenciales parciales **[8]**.

Para lograr difuminar las zonas homogéneas, preservando los límites que las separan, se considera la ecuación de difusión dada por

$$
\frac{dg_{i,j,t}}{dt}=div(d\nabla g)
$$

 $[ec. 2.1]$ 

para la cual, la condición inicial viene dada por la imagen original  $g_{i,j,t=0}$ . Los parámetros *i*, *j* corresponden a las coordenadas espaciales del píxel, *t* es un parámetro artificial de tiempo, ∇ hace referencia al gradiente de imagen, d es la constante de difusión y div es la operación *divergencia*.

Esta última, calcula la diferencia entre el flujo saliente y el entrante de un campo vectorial en una superficie. A su vez, la operación gradiente se encarga de estudiar la variación en sí de la imagen. En este caso concreto, se usarán las dos ecuaciones de difusión propuestas por Malik y Perona **[16]** y la variación de las mismas propuesta en **[29]**.

#### Ecuaciones de Malik-Perona

En este apartado se trabaja con un filtro de difusión clásico del que se cambia la ecuación de difusión por la siguiente:

$$
\frac{dg_{i,j,t}}{dt} = div(d(|\nabla g|)\nabla g_{i,j,t})
$$
 [ec. 2.2]

para la cual  $d(|\nabla g|)$  debe estar relacionada de manera inversamente proporcional con  $|\nabla g|$ , de manera que  $d(|\nabla g|) \rightarrow 0$  si  $\nabla g \gg k$  (donde k es la constante de difusión) y

 $d(\vert \nabla q \vert) \rightarrow 1$ , si  $\nabla q \ll k$ . Es decir, el coeficiente que indica cuanto afecta cada componente del gradiente a la solución final no se mantiene constante sino que es diferente según el píxel estudiado. Aplicando dicho cambio se obtiene la siguiente ecuación final:

$$
\frac{d g_{i,j,t}}{dt} = div \big[ d_{i,j,t} \nabla g_{i,j,t} \big] = \left[ \frac{d}{dt} d_{i,j,t} \frac{d}{dt} g_{i,j,t} \right] + \left[ \frac{d}{dt} d_{i,j,t} \frac{d}{dt} g_{i,j,t} \right]
$$
\n[ec.2.3]

La función d seleccionada funciona de manera que se satisface la siguiente condición:  $d \rightarrow$ 0 cuando  $|\nabla g| \rightarrow \infty$ 

Es decir, este filtro se encarga de clasificar los gradientes en cada punto como altos o bajos, y elimina aquellos considerados altos por asociarse al ruido que se desea eliminar. Con todo esto se obtiene una gran difusión en las zonas intrarregionales frente a un impedimento de la misma en las fronteras que delimitan dichas zonas. Se aumenta también, el difuminado de manera paralela a los bordes, frenando aquel perpendicular a los mismos ya que los valores de gradiente son mayores en este último caso.

La selección de la función *d* resulta crítica en cuanto a la cantidad de discontinuidades de la imagen que se preservarán tras el procesado. Por tanto, con el fin de poder ajustarse mejor a cada tipo de problema, se proponen dos coeficientes de difusión diferentes:

**1)** 
$$
d(|\nabla g|) = \frac{1}{1 + (|\nabla g_{i,j}|/K)^2}
$$
 [ec.2.4]

donde *K* corresponde a la constante de difusión.

2) 
$$
d(|\nabla g|) = \exp(-({x \over K})^2)
$$
 [ec.2.5]

Por otro lado la ecuación [ec.2.3] se puede reformular de manera discreta como:

$$
\frac{dg_{i,j}}{dt} = \frac{\lambda}{|\eta_s|} \left\{ d_{i+1,j,t} \left[ g_{i+1,j} - g_{i,j} \right] + d_{i-1,j,t} \left[ g_{i-1,j} - g_{i,j} \right] + d_{i,j+1,t} \left[ g_{i,j+1} - g_{i,j} \right] + d_{i,j-1,t} \left[ g_{i,j-1} - g_{i,j} \right] \right\}
$$

[ec.2.6]

con lo que el nuevo valor del píxel vendrá dado por:

$$
f_{i,j} = g_{i,j} + \frac{1}{4} \frac{dg_{i,j}}{dt}
$$
 [ec.2.7]

Cada uno de los términos d asociados a cada sumando de la ec. 2.6 corresponden a los coeficientes de difusión asociados a las direcciones oeste, este, norte y sur respecto del píxel central.

En **[8]** se proponen como valores adecuados para los parámetros: K=30 y λ=0.25. Se tomarán dichos valores como una referencia fija y se estudiará cómo afecta a los resultados la variación del número de iteraciones (con las dos ecuaciones propuestas por Malik y Perona). El tiempo medio de simulación por cada imagen en este caso es de 1.4 seg para [ec.2.5] y de 0.978 seg para [ec.2.4].

Al cambiar la cantidad de iteraciones aplicadas, lo que se observa es un difuminado de la imagen sin variaciones significativas a partir de las 10 iteraciones. En cuanto a la diferencia de resultados al usar las dos ecuaciones de difusión propuestas por Malik- Perona, resulta bastante sutil; al usar [ec.2.5] ciertos bordes quedan relativamente marcados, pero siempre a pequeños tramos, nunca el borde completo.

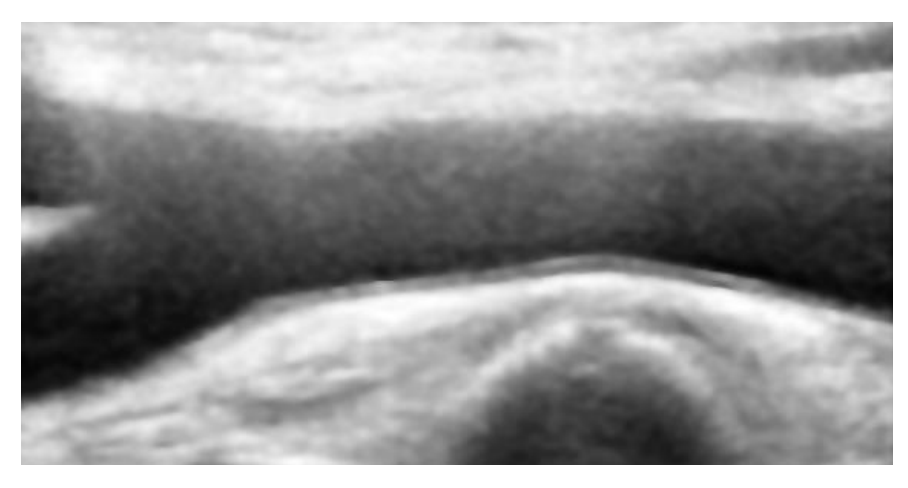

**Figura 2.16.** 10 iteraciones, K=30, λ=0.25, [ec.2.4]

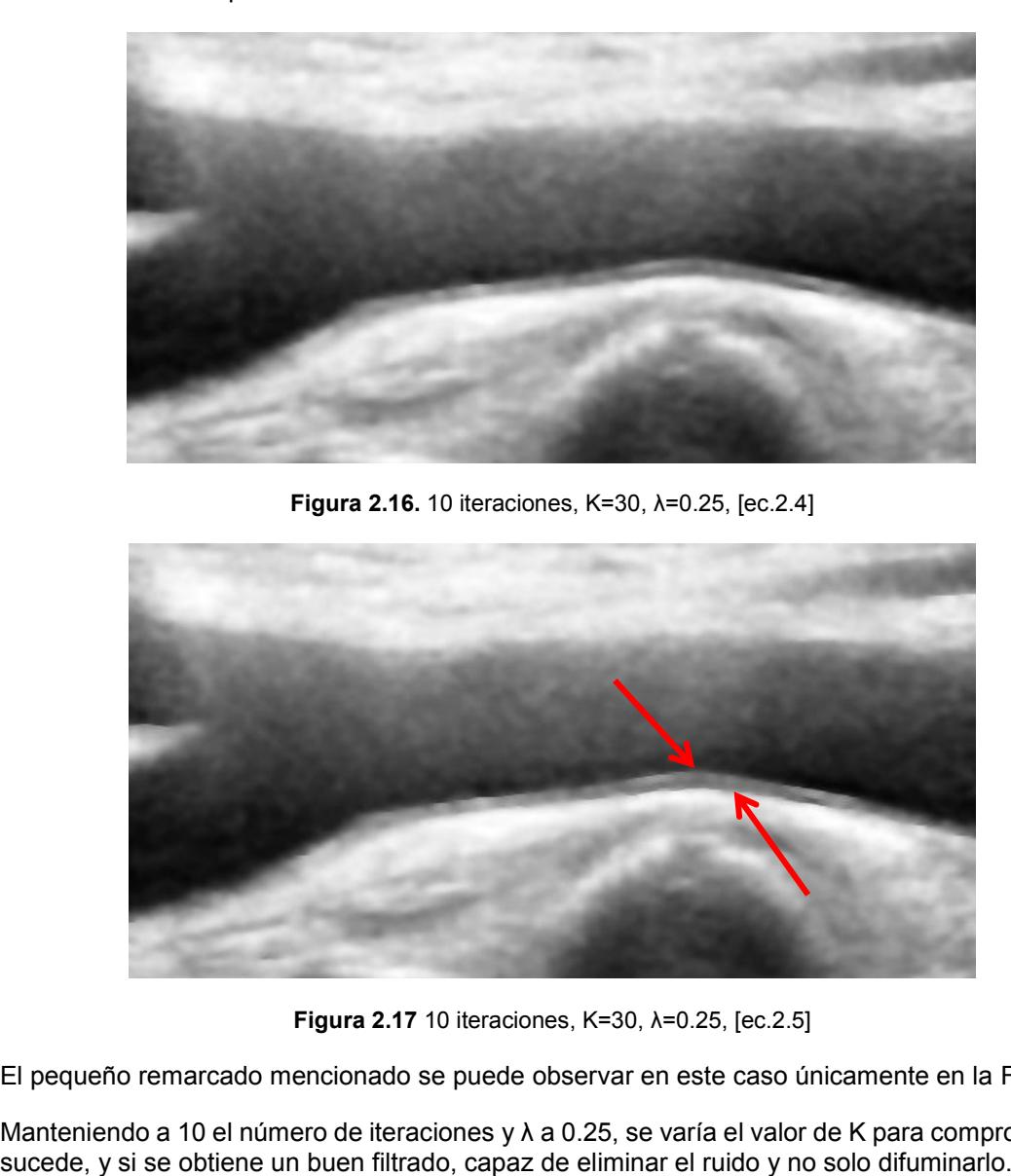

**Figura 2.17** 10 iteraciones, K=30, λ=0.25, [ec.2.5]

El pequeño remarcado mencionado se puede observar en este caso únicamente en la Far Wall.

Manteniendo a 10 el número de iteraciones y  $\lambda$  a 0.25, se varía el valor de K para comprobar qué sucede, y si se obtiene un buen filtrado, capaz de eliminar el ruido y no solo difuminarlo.

A partir de K=3, se obtiene ese efecto parecido al de una acuarela que ya se mencionó con el filtro de mediana. Además, no hay diferencias significativas entre los resultados de la primera ecuación y los de la segunda en general.

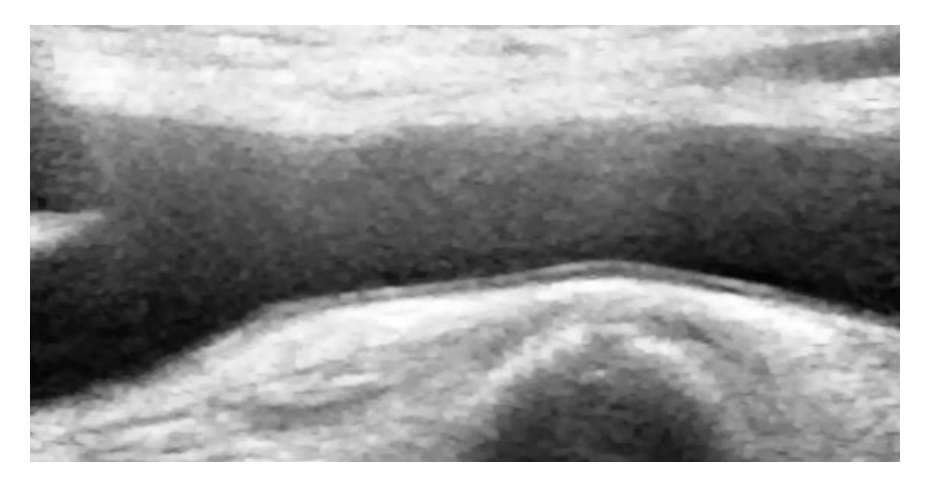

**Figura 2.18** 10 iteraciones, K=3, λ=0.25, [ec.2.4]

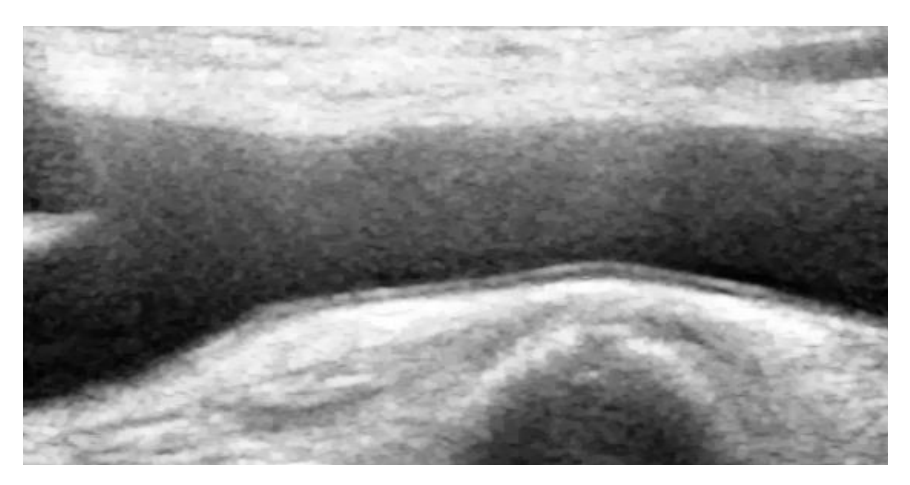

**Figura 2.19** 10 iteraciones, K=3, λ=0.25, [ec.2.5]

Cuando K alcanza valores superiores a 10, el efecto acuarela deja de crecer para dar paso a un cierto desenfoque de la imagen que continua difuminando en cierto modo el ruido pero sin llegar a eliminarlo en ningún caso. Además, las diferencias entre las imágenes filtradas dejan de ser significativas a partir del momento en que K supera el valor 20.

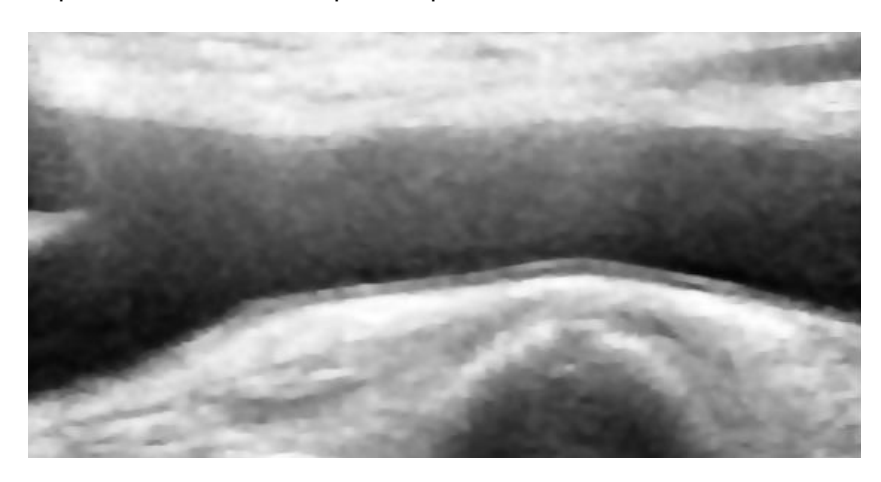

**Figura 2.20** 10 iteraciones, K=10, λ=0.25, [ec.2.4]

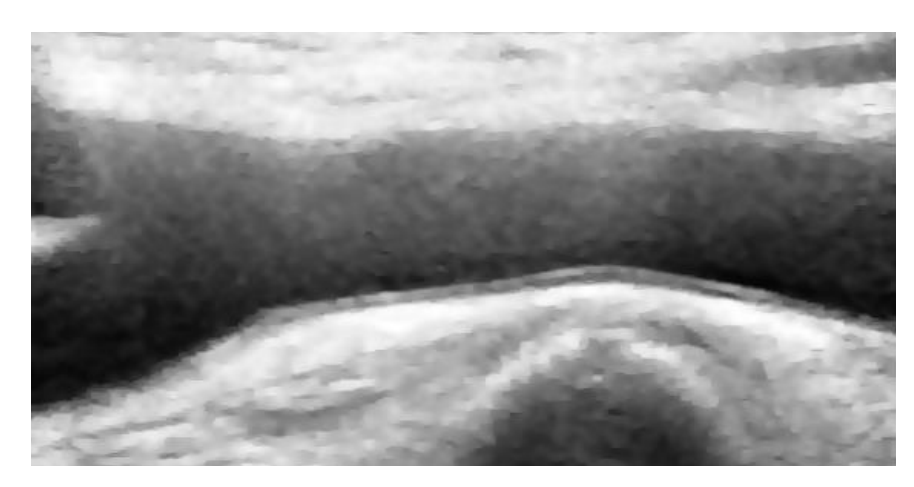

**Figura 2.21** 10 iteraciones, K=10, λ=0.25, [ec.2.5]

Manteniendo ahora los valores tanto de K como del número de iteraciones a 10, se estudia qué cambios conlleva la variación del parámetro λ. A partir de λ=0.1 se empieza a apreciar cierto suavizado muy leve del ruido para cualquiera de las dos ecuaciones estudiadas. Al seguir aumentando el valor del parámetro, se vuelve a obtener el mismo efecto acuarela ya mencionado en diversas ocasiones. Además, a partir de 0.5, se empieza a observar la aparición de granulado en la imagen, como en el caso que se muestra a continuación:

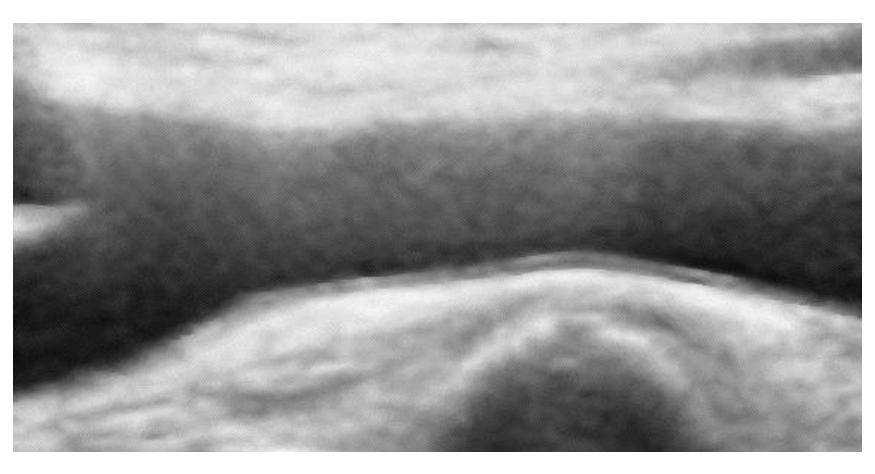

**Figura 2.22** 10 iteraciones,  $K=10$ ,  $\lambda=0.9$ ,  $[ec.9]$ 

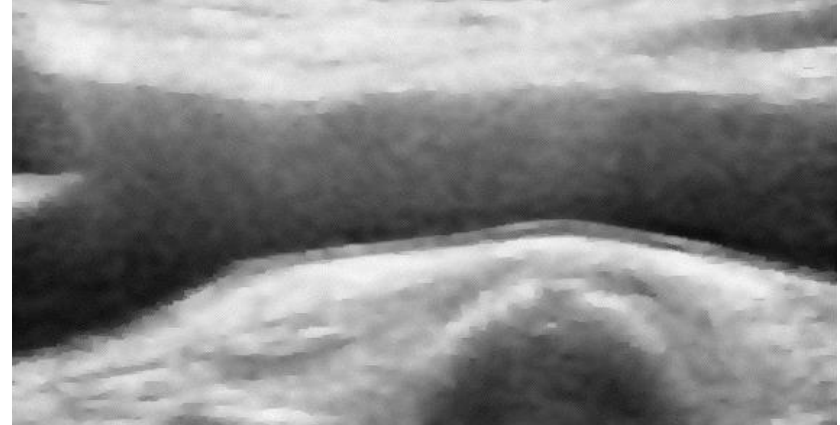

**Figura 2.23** 10 iteraciones, K=10, λ=0.9, [ec.10]

Este efecto no sólo no es beneficioso sino que se podría llegar a considerar como una fuente extra de ruido, que probablemente implique una dificultad añadida para el proceso de segmentado. Por esto, se considera como válido el valor de λ=0.25 propuesto en el artículo mencionado.

#### Variaciones de las ecuaciones de Malik-Perona

En el caso del apartado anterior queda patente que en función de la información de gradiente local que se obtenga para cada píxel, se considerará si una transición es perteneciente a una nube de ruido o a una frontera (una marca de existencia de frontera sería un valor alto del gradiente local). Sin embargo, no siempre un valor bajo del gradiente pertenecerá a una zona de ruido, ya que existen casos en los que los bordes están difuminados. Por tanto, resulta lógico concluir que, para evitar cometer errores, se debería estudiar no sólo la información del gradiente local sino también los parámetros asociados al vecindario del píxel a estudiar.

En **[29]** se propone introducir la varianza normalizada del vecindario 3x3 del píxel en la ecuación de difusión utilizada por Malik y Perona. La razón por la que se habla de varianza normalizada en lugar de varianza a secas, es porque el rango de la misma es muy superior al asociado al gradiente, con lo cual resulta imposible compatibilizarlos sin normalizar. Por tanto, para cada píxel se obtiene el siguiente valor:

$$
\sigma_{t,N}^2(x, y) = 1 + \frac{\sigma_t^2(x, y) - Min(\sigma_t^2)}{Max(\sigma_t^2) - Min(\sigma_t^2)} \cdot 254
$$
 [ec.2.8]

Donde los mínimos y máximos marcados pertenecen a la imagen completa en la iteración t. Incorporando el valor calculado a la ecuación de Malik-Perona obtenemos finalmente la siguiente función de difusión:

$$
d(|\nabla g|) = \frac{1}{\left[1 + \left(\frac{\nabla l_t^i(x, y) \cdot \sigma_{t,N}^2(x, y)}{K}\right)^2\right]}
$$

[ec. 2.9]

Los resultados para este caso no presentan diferencias significativas respecto los ya presentados, pero su utilización podría ser interesante en otras aplicaciones.

#### **Conclusiones**

El filtro anisotrópico logra mantener los bordes al suavizar el ruido un poco más que el resto de filtros probados. Sin embargo, únicamente consigue quitar definición al ruido, no llega a eliminarlo. A priori no parece ser el más adecuado para este caso, y de hecho, como se muestra a continuación, existen sistemas capaces de ajustarse más a las necesidades del problema.

## **2.5.3 Filtro homomórfico**

Todo el funcionamiento del filtro homomórfico se basa en la premisa de que toda imagen se puede descomponer en el producto de dos componentes: una correspondiente a las variaciones espaciales lentas que se asocia a la iluminación y otra asociada a las variaciones espaciales rápidas que representa la reflectancia de la imagen, **[34].** Dicho con otras palabras, se considera la imagen como una combinación de dos funciones representativas por un lado de la iluminación de la imagen y por otro, de como se refleja la misma.

$$
f(x, y) = i(x, y) \cdot r(x, y)
$$
 [ec.2.10]

Como se puede observar, consideramos ambas componentes relacionadas mediante un producto. Por tanto, si deseamos trabajar con ambas por separado, necesitamos algún operador adicional, como por ejemplo puede ser el logaritmo:

$$
\ln(f(x, y)) = \ln(i(x, y) \cdot r(x, y)) = \ln(i(x, y)) + \ln(r(x, y))
$$
 [ec.2.11]

Además, para poder hablar en términos de componentes espectrales necesitamos aplicar la transformada de Fourier:

$$
F(f(x, y)) = F(\ln(i(x, y)) + F(\ln(r(x, y)))
$$
 [ec.2.12]

El diagrama de flujo de este filtro es el siguiente:

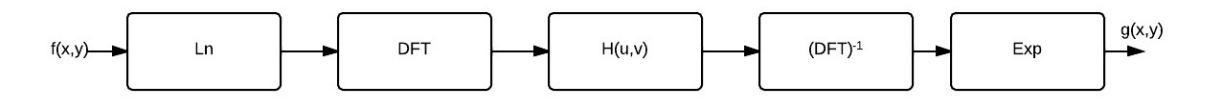

**Figura 2.24** Diagrama de flujo filtro homomórfico

Donde H corresponde a la función de filtrado homomórfico. Ésta puede asociarse a un filtro Butterworth, bien paso banda, bien paso alto. En este caso, la elección será el paso alto. Esto se debe a que se busca mantener la línea adventicia, es decir, se busca la componente que más luz refleja de todo el conjunto:

$$
H_{u,v} = \gamma_L + \frac{\gamma_H}{1 + \binom{D_0}{D_{u,v}}^2}
$$
 [ec.2.13]

Función en la cual se cumple:

$$
D_{u,v} = \sqrt{(u - \frac{N}{2})^2 + (v - \frac{N}{2})^2}
$$
 [ec.2.14]

En estas fórmulas,  $D_0$  representa la frecuencia de corte del filtro, y su valor recomendado es de 1,8. En cuanto a  $\gamma_L$  y  $\gamma_H$ , son las ganancias asociadas a las frecuencias altas y bajas. El valor recomendado para la primera es de 0,5, mientras que la segunda depende un poco más del caso y no tiene un valor recomendable asociado. En todo caso  $\gamma_L$  siempre será inferior a uno y  $\gamma_H$ superior a la unidad. Los parámetros  $u \, y \, v$  hacen referencia a las coordenadas espaciales de la imagen, siendo N el número de dimensiones de la misma. El tiempo medio de filtrado por imagen es de 1.2 seg.

El estudio de los parámetros parte de la variación de  $\gamma_H$  manteniendo  $\gamma_L = 0.5$ ,  $D_0$  a 1.8 y el orden del filtro igual a uno. Para  $\gamma_{H} = 1$ , la imagen se oscurece muchísimo y presenta hasta ciertos niveles de granulado, tal y como se muestra en Fig. 2.25.

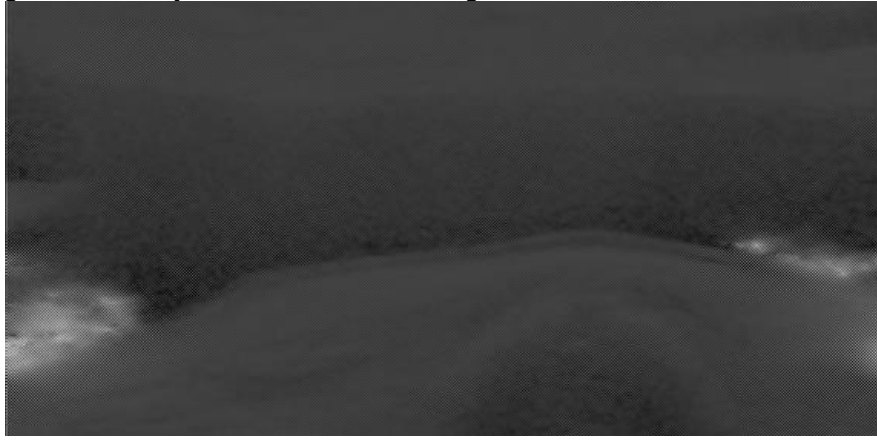

**Figura 2.25.**  $D_0$ =1.8,  $\gamma_L = 0.5$ ,  $\gamma_H = 1$ 

Al aumentar el valor del parámetro estudiado a dos, se obtiene una imagen muy parecida a la original. Para el valor tres, la imagen se oscurece ligeramente y el ruido desaparece en gran nivel, como se observa en Fig. 2.26 y Fig. 2.27.

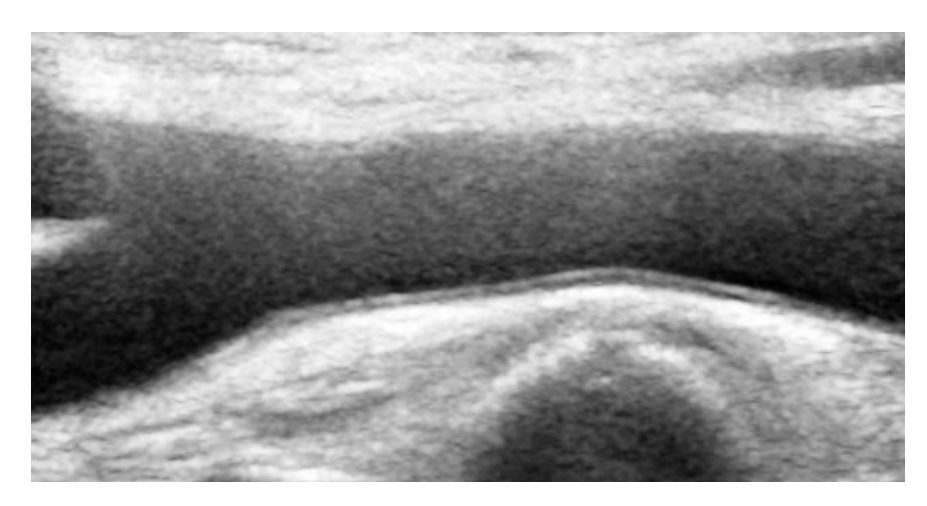

**Figura 2.26.** Imagen original

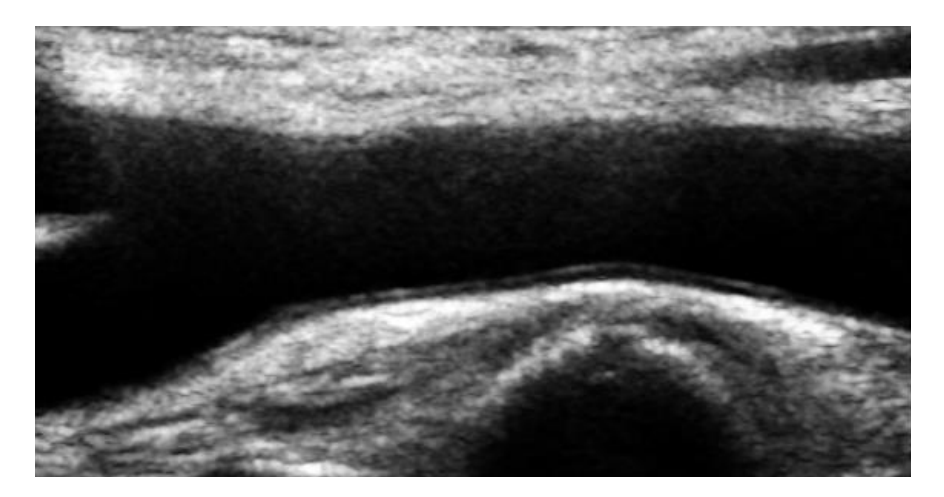

**Figura 2.27.**  $D_0$ =1.8,  $\gamma_L = 0.5$ ,  $\gamma_H = 3$ , orden 1.

Conforme sigue aumentando el valor del parámetro, sigue oscureciéndose la imagen, con lo que el ruido presente en el lumen desaparece aún más, pero también el brillo de los bordes se ve demasiado reducido. Por tanto, se toma 3 como el valor óptimo del parámetro  $\gamma_H$ .

A continuación, se empieza a variar  $\gamma_L$ , manteniendo el resto de parámetros mencionados. Con su variación, cambia también la luminosidad de la imagen. Por tanto, lo único que hay que hacer es ir incrementando su valor hasta encontrar un equilibrio de iluminación-oscuridad que resulte óptimo. En este caso,  $\gamma_L = 0.05$  proporciona el efecto deseado:

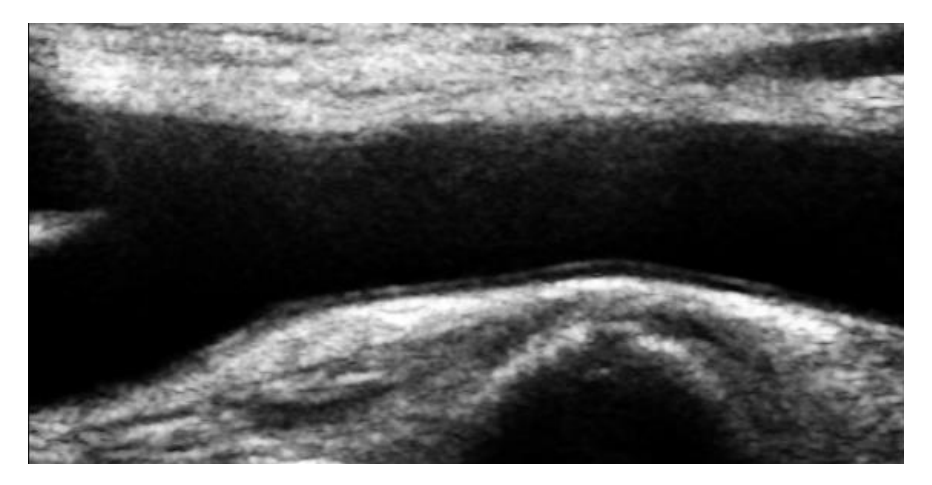

**Figura 2.28**  $D_0$ =1.8,  $\gamma_L = 0.05$ ,  $\gamma_H = 3$ , orden 1.

Al estudiar qué sucede cuando se varía  $D_0$  no se obtienen cambios significativos, con lo que se deja fijo al valor propuesto en el paper que se ha usado como base. Aumentando el valor del orden del filtro hasta tres, se observa un leve aumento de la definición de los bordes. A partir del valor indicado no existen cambios, con lo cual se toma como valor óptimo.

#### **Conclusiones**

Finalmente se ha logrado el objetivo deseado con el filtro homomórfico, aplicándole los parámetros:

$$
D_0 = 1.8; \gamma_L = 0.05; \gamma_H = 3; Order = 3
$$

Dichos valores proporcionan una eliminación completa en la gran mayoría de casos, y casi completa en el resto del ruido presente en la imagen, manteniendo aun así los bordes de la misma.

Se concluye que este es el mejor filtro para el caso que nos ocupa por el hecho de que es el que mejor logra unificar las zonas asociadas a la carótida, proporcionando a su salida la imagen con el lumen claramente diferenciado de las paredes, sin nubes de ruido que puedan introducir error en la clasificación.

#### **2.2 Segmentación mediante clasificación no paramétrica de los píxeles de la imagen**

Una vez superado el proceso de preprocesado de la imagen, se pasa a la clasificación en sí. En primer lugar, se reducirá el conjunto de datos a tratar, mediante los procesos de edición de datos. A continuación, se establecerán una serie de centroides capaces de representar todo el conjunto, y se situarán en las posiciones óptimas. Para terminar el proceso, se clasificarán los datos usando la regla KNN con ellos y los centroides seleccionados.

#### **2.2.1 Edición de datos**

La edición de datos constituye una parte del proceso necesaria para lograr reducir el coste computacional del sistema y su probabilidad de error, trabajando con un conjunto reducido y representativo del total de datos. Para llevarla a cabo se hace uso de dos algoritmos diferentes: el de Hand y el de Hart, en dicho orden.

#### **2.2.1.1Algoritmo de Hand [27]**

Los parámetros a fijar en este algoritmo son k y m. El funcionamiento del mismo pasa por comparar cada una de las muestras con un entorno tamaño k. Si de ese conjunto, m son del mismo tipo, se dejará la muestra donde estaba. En caso contrario, se eliminará del conjunto de entrenamiento.

Cuanto más cercanos sean los valores establecidos para k y m, más muestras se eliminarán de la zona de solape, con lo cual más reducido se verá el coste computacional de los procesos posteriores. Para la realización de este proyecto, se fijan los parámetros de este procedimiento a los valores k=10 y m=7.

#### **2.2.1.2Algoritmo de Hart**

El algoritmo de Hart (**[28]**) se lleva a cabo dividiendo el conjunto de datos de entrada en dos, uno que se denominará *Basura* y un segundo al que nos referiremos como *Almacén.*

Como primer paso, se asignarán todas las muestras como conjunto Basura. A continuación, se tomará una de ellas al azar y se considerará como Almacén.

Después, se tomará otra muestra de manera aleatoria y se clasificará mediante la regla kNN con el conjunto almacén. En caso de que la muestra esté correctamente clasificada se dejará en el conjunto Basura. Si se diera lo contrario, se movería a Almacén.

Se repetirá el paso anterior hasta que se dé uno de los siguientes casos posibles:

- Que el conjunto Basura quede vacío.
- Que dejen de haber transferencias al conjunto Almacén.

El conjunto Almacén se entregará como conjunto editado.

### **2.2.2 Clasificación**

## **2.2.2.1 FSCL**

En el escenario inicial de un algoritmo de aprendizaje competitivo, se desea clasificar un conjunto de datos de entrada en *k* clases, cada una de las cuales estará representada por una serie de centroides. Los centroides no permanecen inalterables sino que van modificando su posición según avanza el proceso.

Al llegar los datos al sistema se calcula qué centroide es el más cercano a ellos y se les asigna la misma clase que tiene él además de acercarles dicho centroide ganador. La principal desventaja de esta forma de trabajo es la necesidad de conocer el número de clases existentes de manera previa al proceso. Además, el resultado depende de la inicialización de los centroides y de cómo se calcule la distancia respecto a ellos.

Por otro lado, se tiene también como desventaja asociada la presencia de "unidades muertas"; esto es, si se elige un centroide de manera inadecuada cabe la posibilidad de que nunca se actualice su posición y por tanto, que no llegue jamás a representar ninguna clase. Con el tiempo surgen nuevos métodos capaces de eliminar tanto la necesidad de conocer previamente el número exacto de clases como el problema de "unidades muertas". Un ejemplo de este tipo de algoritmos es el FSCL (*frequency sensitive competitive learning*), el cual es el seleccionado para este proyecto.

La forma mediante la cual FSCL elimina el problema de las "unidades muertas" es la introducción de un nuevo parámetro conocido como *frecuencia de victorias* o *consciencia*. Cuando un centroide resulta victorioso en un cálculo de distancias, se reduce su tasa de aprendizaje, dificultándole la victoria en la próxima iteración.

Antes de pasar al siguiente punto, se asignan los centroides obtenidos gracias a FSCL al conjunto de datos de entrenamiento. Puesto que los targets asociados a dichos datos son una información conocida, se puede calcular en qué cantidad de ocasiones se ha asignado cada centroide a un dato etiquetado como uno y en cuantas a un dato etiquetado como cero (en el caso de este proyecto, un dato etiquetado como uno pertenece a la adventicia y los datos no pertenecientes a la misma quedan etiquetados con un cero). Si la cantidad de veces que se ha asignado un dato '1' al centroide es mayor que la cantidad de veces que se le ha asignado un '0', el target de dicho centroide será '1'. En caso contrario, se le relacionará con el valor '0'.

## **2.2.2.2 LVQ**

Los métodos LVQ son procesos supervisados de cuantificación vectorial y, como tales, parten de un conjunto de datos cuya clasificación se conoce de antemano. Mediante el estudio de dichos pares "dato-clase" generan una función que les permitirá clasificar posteriormente los conjuntos de datos que lleguen al sistema.

Por tanto, cuando un conjunto de datos llega al sistema, lo que se encuentra es una serie de nodos (CV, *codebook vectors*) repartidos en el espacio. Cada uno de ellos se encuentra en el centro de una región de decisión asociada a él conocida como *celda de Voronoi.*

El proceso es sencillo, se compara el dato con los CV presentes y se asocia a aquel que esté más cerca de él (*Nearest Neighbours*) y se le otorgará su misma clase. Resulta interesante, por tanto, encontrar la posición óptima para dicha colección de vectores. Para ello se hace uso de un método iterativo cuyos valores iniciales se pueden obtener mediante un método VQ clásico o mapas auto organizados **[33]** .

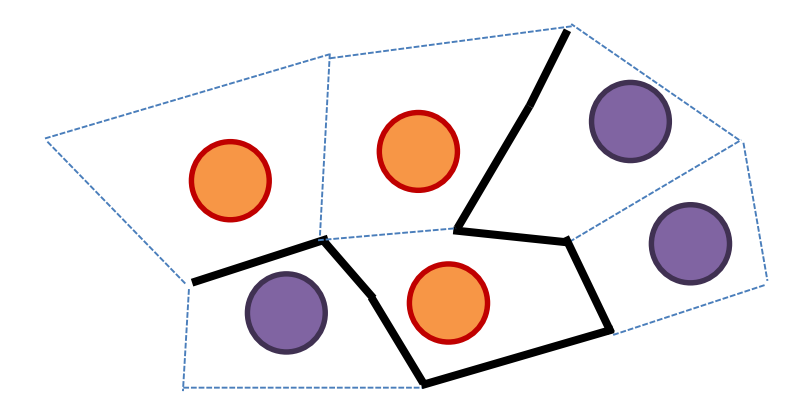

**Figura 2.29** Frontera obtenida con Lvq

En la Fig. 2.29 los círculos naranjas representan los vectores asociados a la clase 0, mientras que los lilas corresponden a los vectores de la clase 1. Las líneas discontinuas en color azul delimitan las celdas de Voronoi de cada uno de los vectores. Para terminar, la línea negra representa la frontera creada.

El aprendizaje del sistema viene de la modificación que se va haciendo de la posición de esos centroides o CV (y con ella, la de la frontera de decisión) durante el proceso. En el momento en que se estudia cómo se hacen las variaciones mencionadas, es cuando surgen diferentes posibilidades en cuanto al uso de LVQ, véase LVQ1, LVQ2 y LVQ3.

## LVQ1

Este tipo de LVQ trabaja modificando la posición de un único centroide en cada ocasión. Suponiendo que los CV utilizados se nombren como  $m_i$ , la actualización se realiza siguiendo las siguientes normas:

 $m_c(t + 1) = m_c(t) + \alpha(t)[x(t) - m_c(t)]$ , si x se ha clasificado correctamente. [ec. 2.15]  $m_c(t + 1) = m_c(t) - \alpha(t)[x(t) - m_c(t)]$ , si la clasificación ha sido incorrecta. [ec 2.16]

Es decir, se premian las buenas clasificaciones, acercando el centroide responsable en cada caso al dato estudiado. Por otro lado, se castigan las clasificaciones incorrectas haciendo justo lo contrario, es decir, alejando el centroide.

Se observa que para decidir cuánto se aleja o se acerca el CV, se utiliza un parámetro llamado  $\alpha$ . Dicho valor, es un escalar que no se mantiene constante, sino que va decreciendo con el paso del tiempo. LVQ1 tiende a reducir la densidad de centroides alrededor de la frontera de decisión Bayesiana.

## LVQ2

LVQ2 surge para mejorar la aproximación a la frontera Bayesiana respecto de LVQ1. En este caso no se trabaja únicamente con un centroide, sino que se modifica la posición de dos en cada paso.

Suponiendo que estudiamos dos centroides de diferentes clases, podemos asumir que la frontera de decisión se encontrará entre ellos dos. Por tanto, se puede definir una ventana simétrica que

englobe dicha frontera. En dicho caso, se puede establecer también que sólo se modifique la posición de los dos centroides estudiados si la muestra cae dentro de la ventana pero en el lado incorrecto de la frontera de decisión.

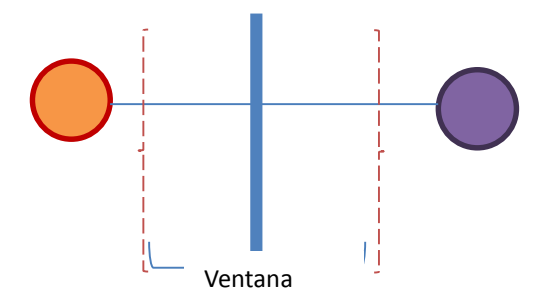

**Figura 2.30.** Escenario de decisión Lvq2.

Las correcciones en este caso se harán mediante las ecuaciones (con idéntica nomenclatura a las ec. 2.16 y 2.15):

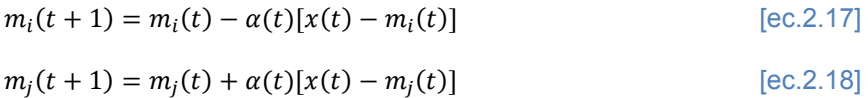

La frontera de decisión en este caso tenderá a moverse hacia la frontera de Bayes, ya que se acercará a la superficie de corte de las distribuciones.

A pesar del buen funcionamiento general del LVQ2, surge un problema con él, y es que la corrección aplicada sobre el centroide ganador es superior a la que se ofrece al perdedor. Esto se debe a que dicha corrección siempre es proporcional a la distancia entre el dato de entrada y el centroide. Por culpa de este efecto, ambos centroides acaban por ir acercándose progresivamente conforme avanza el proceso. Además, surge la posibilidad de que los centroides se estanquen; es decir, que se detengan en situaciones en las que en realidad no se ha alcanzado la solución óptima.

## LVQ3

Una opción para solucionar el primer problema comentado en el párrafo anterior es aceptar todos los datos que caigan en la ventana, y no sólo aquellos que estén en ella pero en el lado equivocado de la frontera de decisión. Sin embargo se mantiene que, en cuanto a los dos centroides estudiados, uno de ellos debe pertenecer a la clase correcta y el otro a la contraria. Partiendo de esta nueva condición se aplican las mismas correcciones asociadas al caso anterior.

## **2.2.2.3 KNN**

La regla de clasificación KNN se basa en la búsqueda dentro de un conjunto de datos, de los k más cercanos al que se desea clasificar. Se trata de un método muy sencillo que no presenta coste de aprendizaje y que suele trabajar con la distancia Euclídea.

A priori resulta razonable pensar que cuanto mayor sea k, mejor será la clasificación, ya que esta se llevará a cabo tras comparar con más componentes del vecindario. Sin embargo, no resulta tan sencillo como aparenta y hay casos en los que k=1 es el valor óptimo **[32]**. A fin de cuentas, éste es un parámetro relacionado tanto con la dimensionalidad como con el tamaño del conjunto a estudiar. Por tanto, si k tiene un valor comparable o superior a cualquiera de los dos mencionados, los resultados obtenidos dejan de comportarse como se espera. Las conclusiones respecto a este problema quedan completas con las tablas mostradas en el apartado de resultados.

## **CAPITULO 3: DESCRIPCIÓN DE LOS RESULTADOS**

Una vez diseñado el preprocesado a aplicar a la imagen y caracterizados los parámetros propios de los procesos de edición de datos, queda por definir qué vecindario debe usar la red, así como el número de centroides con que debe contar y el valor de k óptimo para el proceso k-NN. Además, dicho estudio se debe hacer dos veces, ya que no hay que olvidar que la near wall y la far wall se tratan por separado a lo largo de todo el proceso.

En cuanto al vecindario estudiado, sólo resaltar que al hablar en términos de 3x3, 5x5, etc se hace referencia a una ventana cuadrada cuyo valor central es el píxel estudiado y donde el resto de valores corresponden a los píxeles inmediatos al mismo.

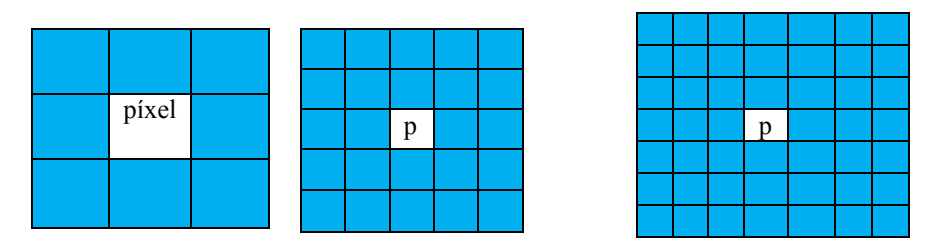

**Figura 3.1** Ejemplos vecindarios seleccionados para la red

El tamaño del conjunto de datos seleccionado para llevar a cabo el proceso es de 16000 píxeles, tomando una cantidad balanceada de datos de la clase 1 y de la clase 0. Para obtener dicho conjunto se han seleccionado manualmente diversas nubes de puntos pertenecientes a imágenes diferentes, de forma que el resultado final representa adecuadamente los diferentes tipos de ecografía a estudiar, véase oscuras, ruidosas, muy ruidosas y limpias.

Se muestran para ambos casos (tanto near wall como far wall) las tablas que relacionan el número de centroides seleccionado con tres probabilidades diferentes (en todo caso, se asocia siempre la clase 1 a aquellos datos pertenecientes a la adventicia y la clase 0 a los datos que no pertenezcan a ella) :

- Precisión  $\rightarrow$  *Pacierto* =  $100x \frac{TP+TN}{TD+TN+TN}$  $TP+TN+FP+FN$ [ec.3.1]  $\rightarrow$  Representa la tasa de acierto.
- Especificidad  $\Rightarrow$  Pa0 = 100x  $\frac{TN}{TN}$  $TN+FP$ [ec.3.2]  $\rightarrow$  Representa la habilidad para identificar ceros.
- Sensibilidad  $\Rightarrow Pa1 = 100x \frac{TP}{TP}$  $TP+FN$ [ec.3.3]  $\rightarrow$  Representa la habilidad para identificar unos.

En cualquiera de las ecuaciones mencionadas TP hace referencia al  $n<sup>o</sup>$  de unos verdaderos (unos bien clasificados), TN es la cantidad de ceros verdaderos (ceros bien clasificados), FP es el nº de falsos unos (ceros mal clasificados) y FN el de falsos ceros (unos mal clasificados).

Las tablas quedan calculadas para 1-NN y para los vecindarios estudiados, que van desde 3x3 hasta 13x13. Estudiar vecindarios superiores es tremendamente costoso, computacionalmente hablando, y por tanto quedan fuera del estudio. En cuanto al aumento del parámetro k, se estudió la posibilidad del uso de 3-NN y 5-NN, pero resultan muy dependientes del tamaño del conjunto de datos utilizado y de la dimensionalidad de los mismos. Además, en un amplio número de casos se utiliza 1-NN e incluso se han encontrado artículos tales como [32] que llegan a remarcar los posibles problemas que pueden surgir con este sistema.

#### **3.1 Descripción del método de validación cruzada**

Para poder hacer un cálculo fiable de las probabilidades de error del sistema se hace uso del método de validación cruzada. Para ello, se proporciona al sistema un conjunto de datos en el que se encontrarán en la proporción 50%, 50% los pertenecientes a la clase uno y los asociados a la clase cero. Dicho conjunto de datos se dividirá en varios trozos (en el caso aquí expuesto, se decide hacer la división en 10), los cuales se irán seleccionando dentro de un bucle. En cada iteración, el trozo seleccionado actuará como conjunto de test, mientras que los demás servirán de conjunto de entrenamiento. Las probabilidades de error se calculan de manera diferenciada en cada iteración, pero se toma como resultado final una media de todas ellas.

#### **3.2 Estudio probabilidades Near Wall**

En todas las tablas que se presentan tanto en este apartado como en el asociado al estudio de probabilidades de la Far Wall, la primera columna hace referencia al número de centroides utilizado.

\*1-NN, vecindario 3x3

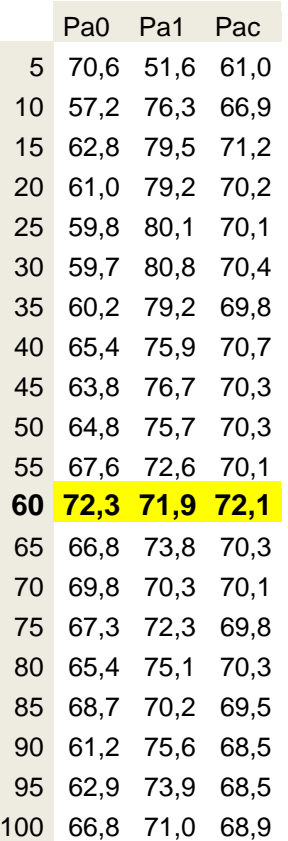

**Tabla 3.1.** Probabilidades 1-NN, vecindario 3x3, Near wall

El sistema funciona de la forma esperada, aumentando la probabilidad general de acierto con el crecimiento del número de centroides utilizados. Dicho crecimiento queda estancado o incluso comienza a decrecer tras alcanzar el que se puede considerar como cantidad óptima de centroides.

Para este vecindario y este k-NN, la mejor opción parece ser la de 60 centroides, que proporciona una probabilidad de acierto del 72.1%

\*1-NN, vecindario 5x5

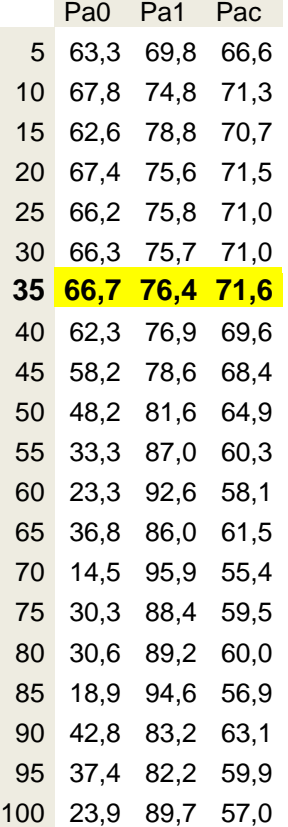

**Tabla 3.2.** Probabilidades 1-NN, vecindario 5x5, Near wall

Una vez más, el sistema se comporta como era de esperar y las probabilidades de acierto aumentan con el número de centroides hasta llegar a un valor óptimo del mismo, a partir del cual comienzan a decrecer. Sin embargo, el crecimiento de vecindario de momento no afecta en demasiado grado a la probabilidad de error del sistema.

El mejor caso en esta ocasión son 35 centroides, para los que se obtiene un 71.6% de acierto.

\*1-NN, vecindario 7x7

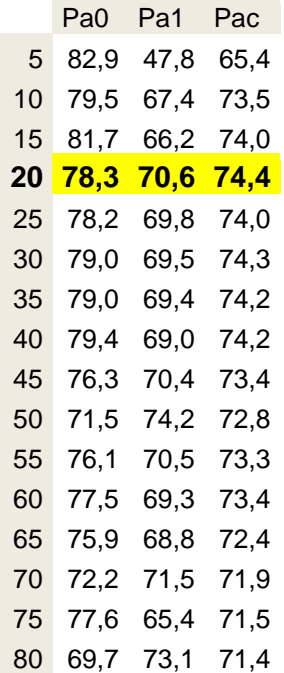

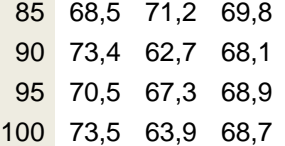

**Tabla 3.3.** Probabilidades 1-NN, vecindario 7x7, Near wall.

Se mantiene la progresión comentada en el caso anterior, y se añade un incremento respecto del vecindario anterior. El mejor caso en esta ocasión se da cuando con 20 centroides se obtiene una probabilidad de acierto del 74.4%

\*1-NN, vecindario 9x9

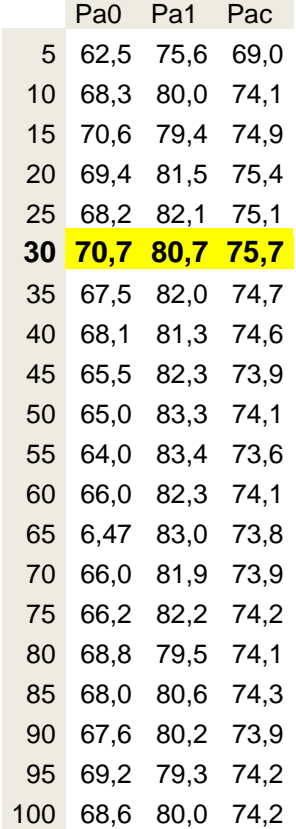

**Tabla 3.4.** Probabilidades 1-NN, vecindario 9x9, Near wall

Manteniéndose en la línea esperada, el sistema proporciona ahora una probabilidad máxima de acierto del 75.7% para 30 centroides.

\*1-NN, vecindario 11x11

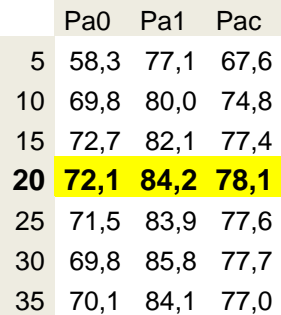

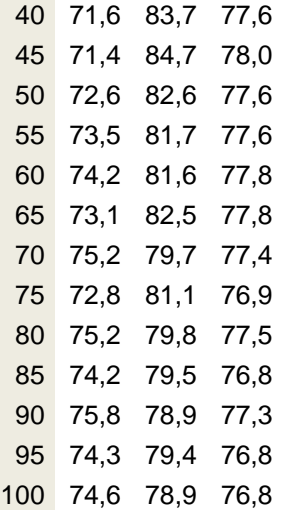

**Tabla 3.5.** Probabilidades 1-NN, vecindario 11x11, Near wall.

Para este vecindario las variaciones entre probabilidades ya no son tan marcadas, llegando a resultar necesario observar más decimales que en los casos anteriores. La mejor probabilidad de acierto es de 78.1% y corresponde a 20 centroides.

\*1-NN, vecindario 13x13

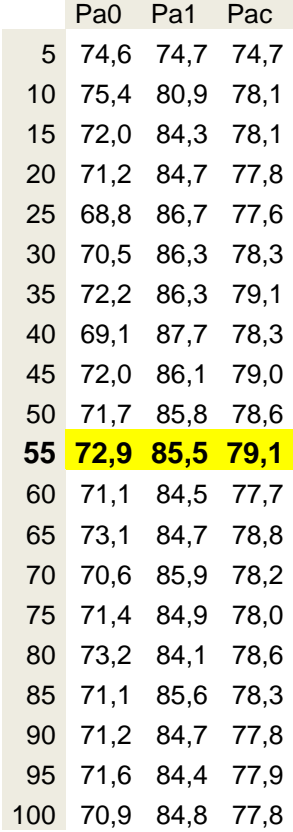

**Tabla 3.6.** Probabilidades 1-NN, vecindario 13x13, Near wall.

En este caso, se obtiene una probabilidad de acierto máxima del 79.1% para 55 centroides.

#### **3.3 Estudio probabilidades Far wall**

\*1-NN, vecindario 3x3

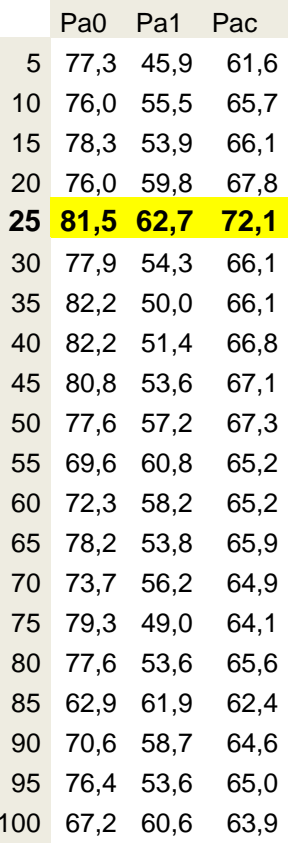

**Tabla 3.7.** Probabilidades 1-NN, vecindario 3x3, Far wall

Al volver a estudiar qué sucede con 1-NN, observamos de nuevo un aumento progresivo de la probabilidad de acierto, la cual vuelve a descender una vez alcanzado el número óptimo de centroides.

La mejor probabilidad obtenida es del 72.1% para 25 centroides. Al comparar con los resultados para esta ventana en la near wall, se comprueba que las mejores probabilidades de acierto son iguales para las dos pero en el caso anterior hacen falta 60 centroides, no 25 como en este caso.

\*1-NN, vecindario 5x5

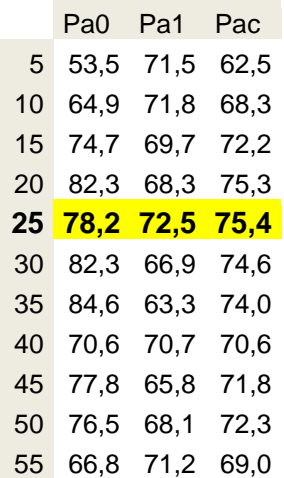

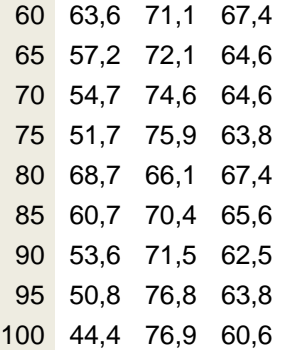

**Tabla 3.8.** Probabilidades 1-NN, vecindario 5x5, Far wall

Mientras que en la near wall se observaba en el mejor de los casos un 71.6% de acierto para 35 centroides, en la far wall se llega a alcanzar el 75.4% para 25 centroides.

\*1-NN, vecindario 7x7

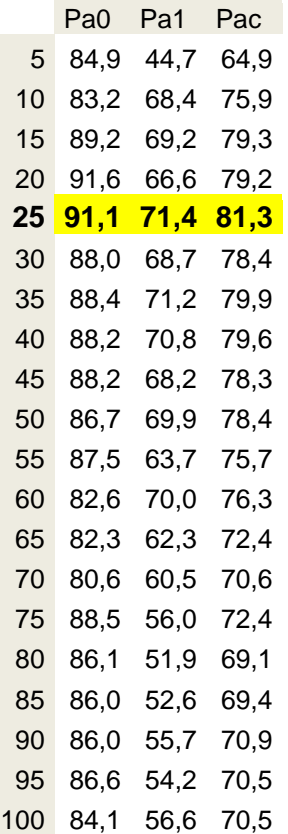

**Tabla 3.9.** Probabilidades 1-NN, vecindario 7x7, Far wall

Sigue aumentando la mejor probabilidad de error con el crecimiento del vecindario. Para el caso 7x7, en la near wall se lograba un 74.4% de acierto con 20 centroides. En la far wall se llega a alcanzar con 25 centroides un 81.3% de acierto.

\*1-NN, vecindario 9x9

Pa0 Pa1 Pac

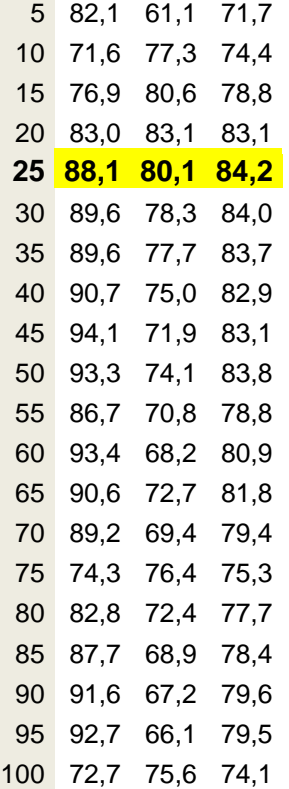

**Tabla 3.10.** Probabilidades 1-NN, vecindario 9x9, Far wall

Se mantiene el comportamiento esperado, obteniéndose con 25 centroides un 84.2% de acierto frente al 75.7% que se logra con 30 centroides en la Near wall. Si bien es cierto que para vecindarios menores, los resultados en ambas paredes quedan más balanceados, al incrementarse el valor de los mismos, las probabilidades obtenidas en la Far wall se distancian un poco de las de la Near wall, quedando en todo caso por encima de ellas.

\*1-NN, vecindario 11x11

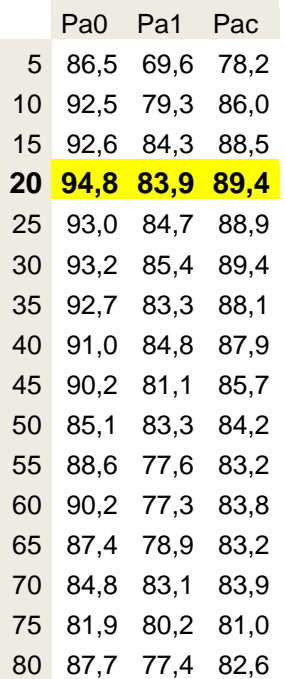

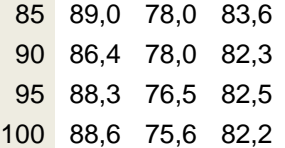

**Tabla 3.11.** Probabilidades 1-NN, vecindario 11x11, Far wall.

Para este vecindario la mejor opción en la near wall es tomar 20 centroides y así obtener un 78.1% de acierto. En el caso de la far wall, con el mismo número de centroides se alcanza el 89.4%.

\*1-NN, vecindario 13x13

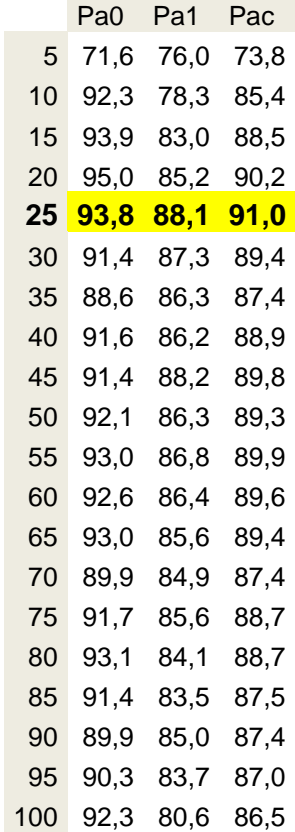

**Tabla 3.12** Probabilidades 1-NN, vecindario 13x13, Far wall

En último lugar, se logra alcanzar el 91% de acierto con 25 centroides para la Far wall. En la near wall la probabilidad alcanzada es del 79.1% para 55 centroides.

En principio, parece que la mejor opción es coger grandes vecindarios, a pesar del aumento de coste computacional que esto conlleva.

Sin embargo, se estudian tres parámetros más para poder terminar de tomar una decisión.

## **3.4 Selección vecindario near wall**

Para poder realizar la selección final del mejor vecindario a utilizar, resulta útil el análisis de los mejores casos que presenta el sistema (aquellos resaltados en las tablas de los apartados anteriores).

Las probabilidades recién mencionadas se grafican frente a los diferentes tamaños de vecindarios (eje horizontal). Se observan los siguientes resultados:

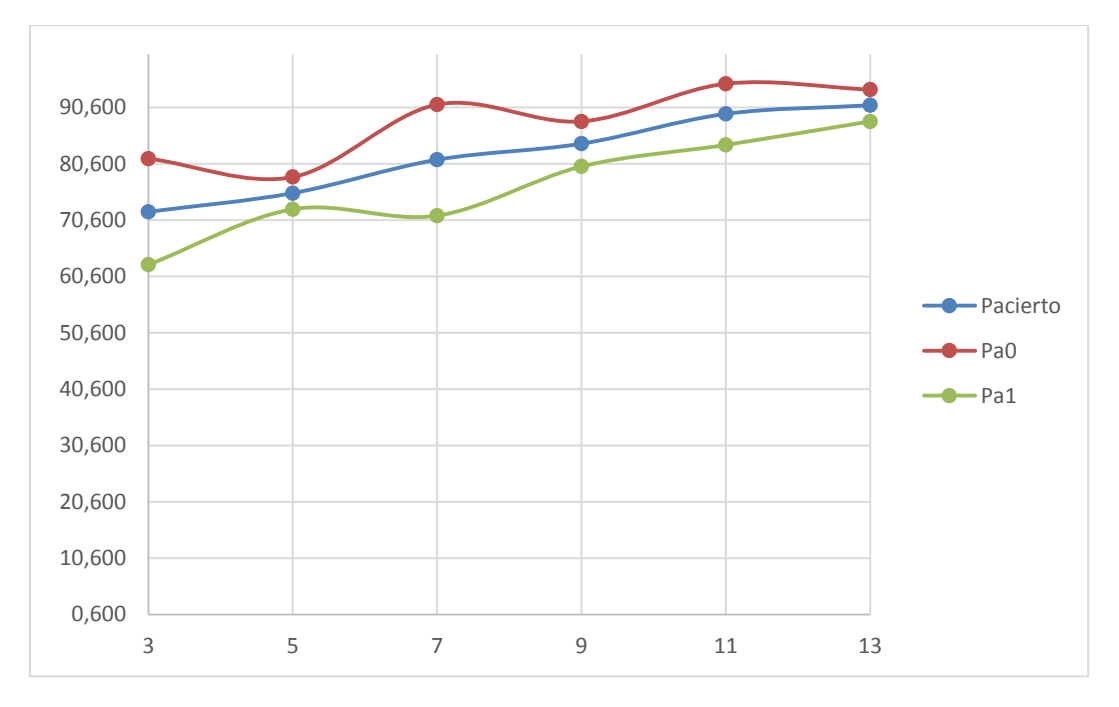

**Figura 3.14** Parámetros Pacierto, Pa0 y Pa1 para los diferentes vecindarios en la near wall.

Tal y como se puede observar, con los vecindarios menores los parámetros estudiados poseen un comportamiento bastante inestable, que se comienza a estabilizar a partir de un vecindario 9x9. Este vecindario se considera el mejor porque, si bien con vecindarios superiores mejora la probabilidad de acierto, también aumenta considerablemente el coste computacional (en modo entrenamiento). Por tanto, el vecindario 9x9 es el que presenta el mejor compromiso entre la probabilidad de acierto y dicho tiempo de cómputo.

## **3.5 Selección vecindario Far wall**

Siguiendo el mismo proceso del apartado anterior, se obtienen los siguientes resultados:

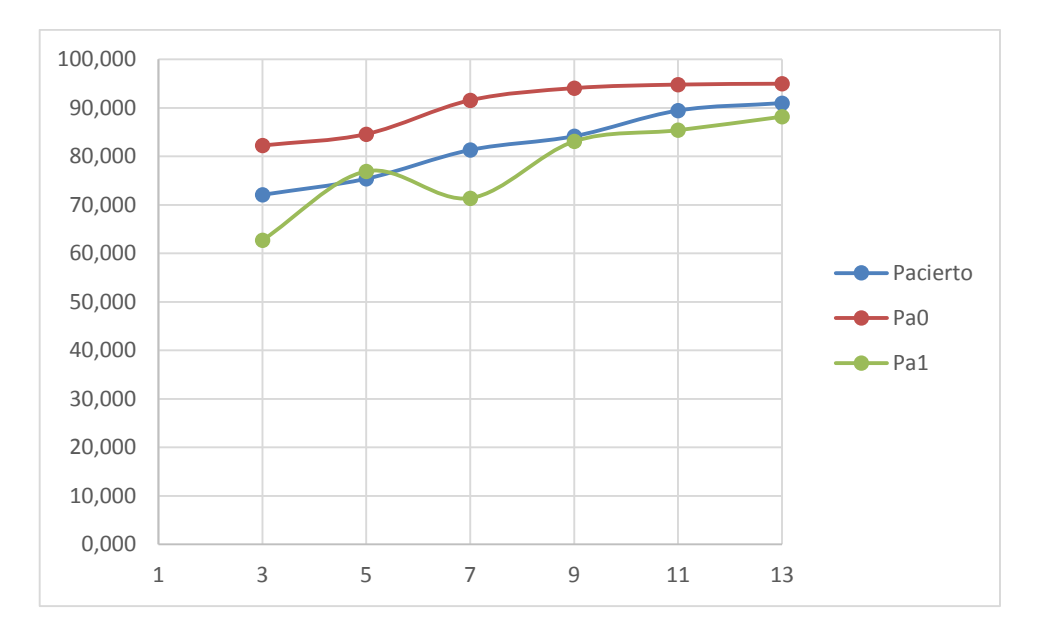

**Figura 3.15** Parámetros de precisión, especifidad y sensibilidad para los diferentes vecindarios en la far wall.

En esta ocasión el vecindario 9x9 vuelve a ofrecer el punto de partida de estabilización del sistema. Puesto que igualmente proporciona un buen compromiso Probabilidad-tiempo de cómputo, se selecciona como vecindario adecuado.

## **3.6 Conclusiones del apartado**

Con el aumento de vecindario utilizado las probabilidades de acierto del sistema se ven incrementadas. Sin embargo, también aumenta el tiempo de cómputo y los parámetros de especificidad, precisión y sensibilidad también se ven afectados. Teniendo todo esto en cuenta se seleccionan como óptimos:

-En la near wall, un vecindario 9x9 con 30 centroides.

-En la far wall un vecindario también 9x9 pero con 25 centroides.

Se remarca también la diferencia de resultados entre near wall y far wall, y con ello la conveniencia de llevar a cabo el proceso de segmentación de manera separada en ambas paredes.

El tiempo de entrenamiento para cada una de las redes diseñadas es de 41 seg para la near wall y de 40 para la far wall.

# **CAPITULO 4: REFINADO DE LOS RESULTADOS**

En este apartado se trabaja aplicando el sistema sobre imágenes completas. Sobre los resultados obtenidos de la clasificación se hace uso de la función *bwconncomp*, la cual se encarga de encontrar aquellos elementos que están conectados en una imagen. Una vez localizados aquellos grupos en que se divide la segmentación obtenida, se escoge el mayor de ellos. Gracias a este proceso se pueden eliminar aquellos pequeños errores que haya cometido el sistema.

A continuación se hace uso del gradiente morfológico sobre la imagen original. Columna a columna se localizan los píxeles clasificados como 1 (pertenecientes a la adventicia) y entre ellos se localiza el máximo gradiente. Puesto que con este proceso se localiza la intensidad de contraste en el entorno de un píxel, resulta muy útil a la hora de refinar los resultados obtenidos.

Un ejemplo de todo este proceso es el siguiente:

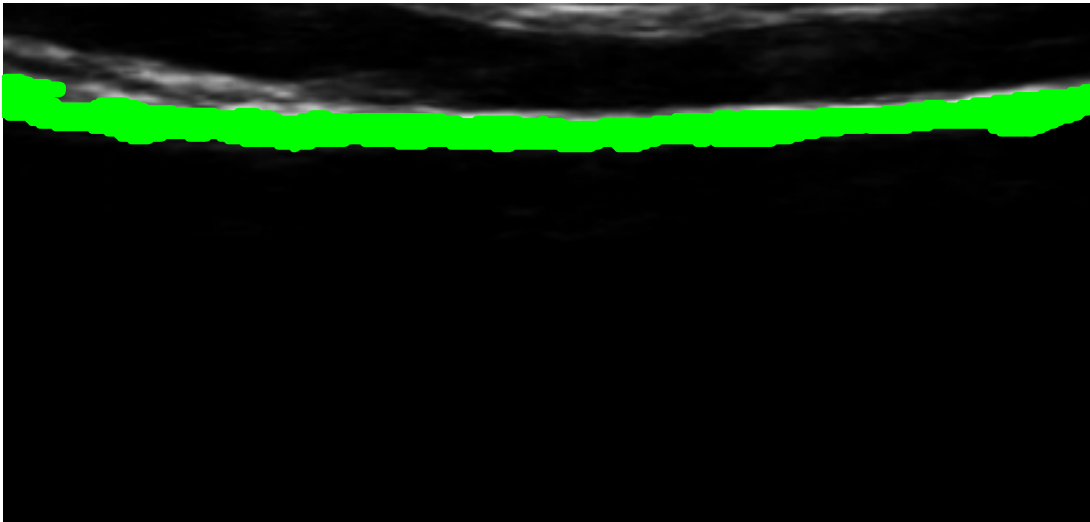

**Figura 4.1** Obtención de un solo conjunto en la Near wall.

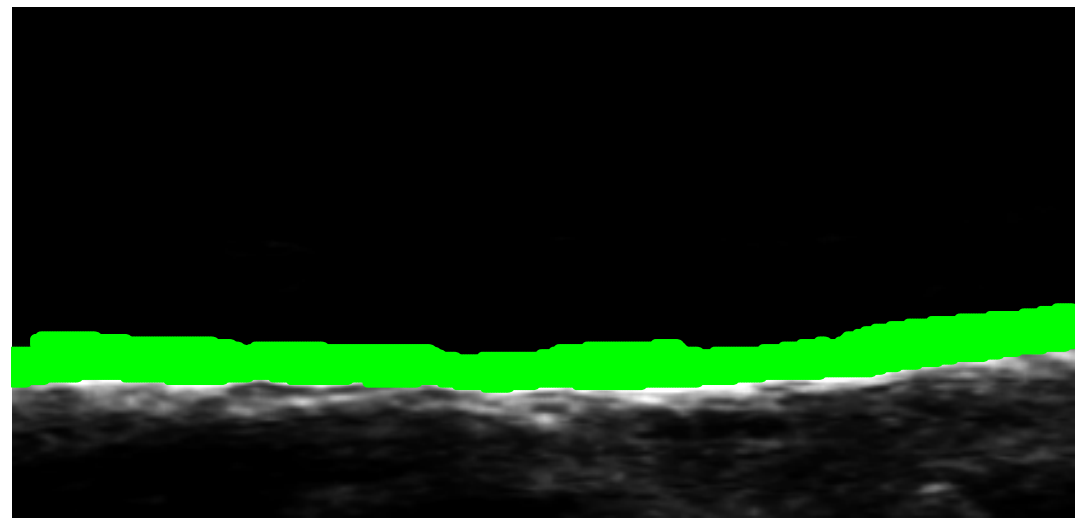

**Figura 4.2** Obtención de un solo conjunto en la Far wall.

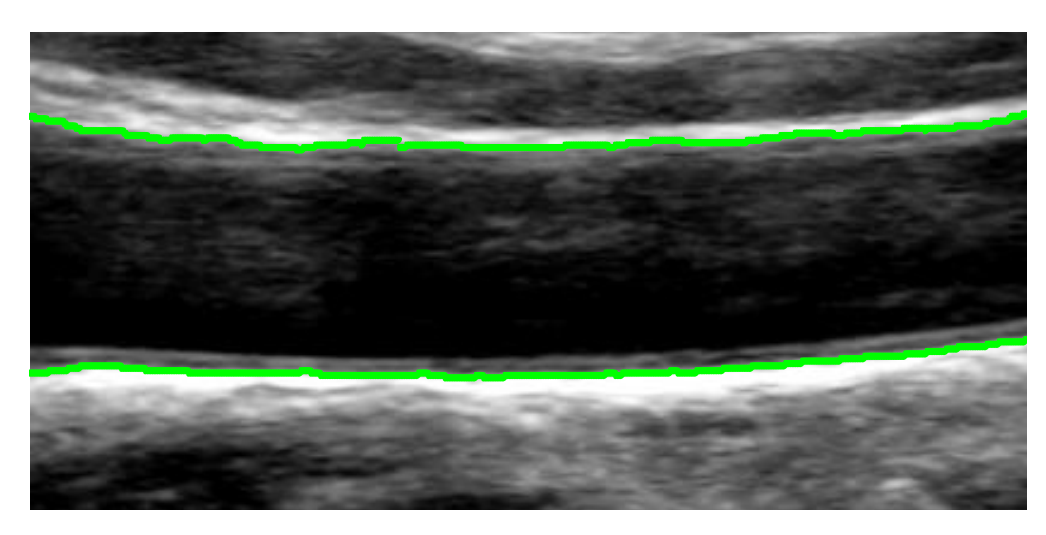

**Figura 4.3** Segmentación final

Cabe la posibilidad de que en algún caso, sobre todo en la sección relativa a la far wall, pequeños fragmentos de la segmentación obtenida queden en la íntima en lugar de en la adventicia. En dicho caso, bastará con utilizar una función de suavizado.

# **CAPITULO 5: RESULTADOS Y CONCLUSIONES FINALES**

## **5.1 Resultados finales**

Finalmente se lleva a cabo la medida que constituye el objetivo principal de este proyecto, es decir, la correspondiente a la distancia entre adventicia y adventicia. En la siguiente tabla se encuentran los resultados correspondientes a cada imagen, así como su comparación respecto a la medida realizada con la segmentación manual. Los resultados se encuentran ordenados, correspondiendo las imágenes entre la 0002 y la 0066 (ambas inclusive) a las clasificadas como limpias, las imágenes entre la 0004M y la 0072M a las muy ruidosas, a las oscuras aquellas entre la 0015 y la 0068 y finalmente a las ruidosas las imágenes entre la 0005M y la 0099. Todas las medidas en la tabla se encuentran en píxeles.

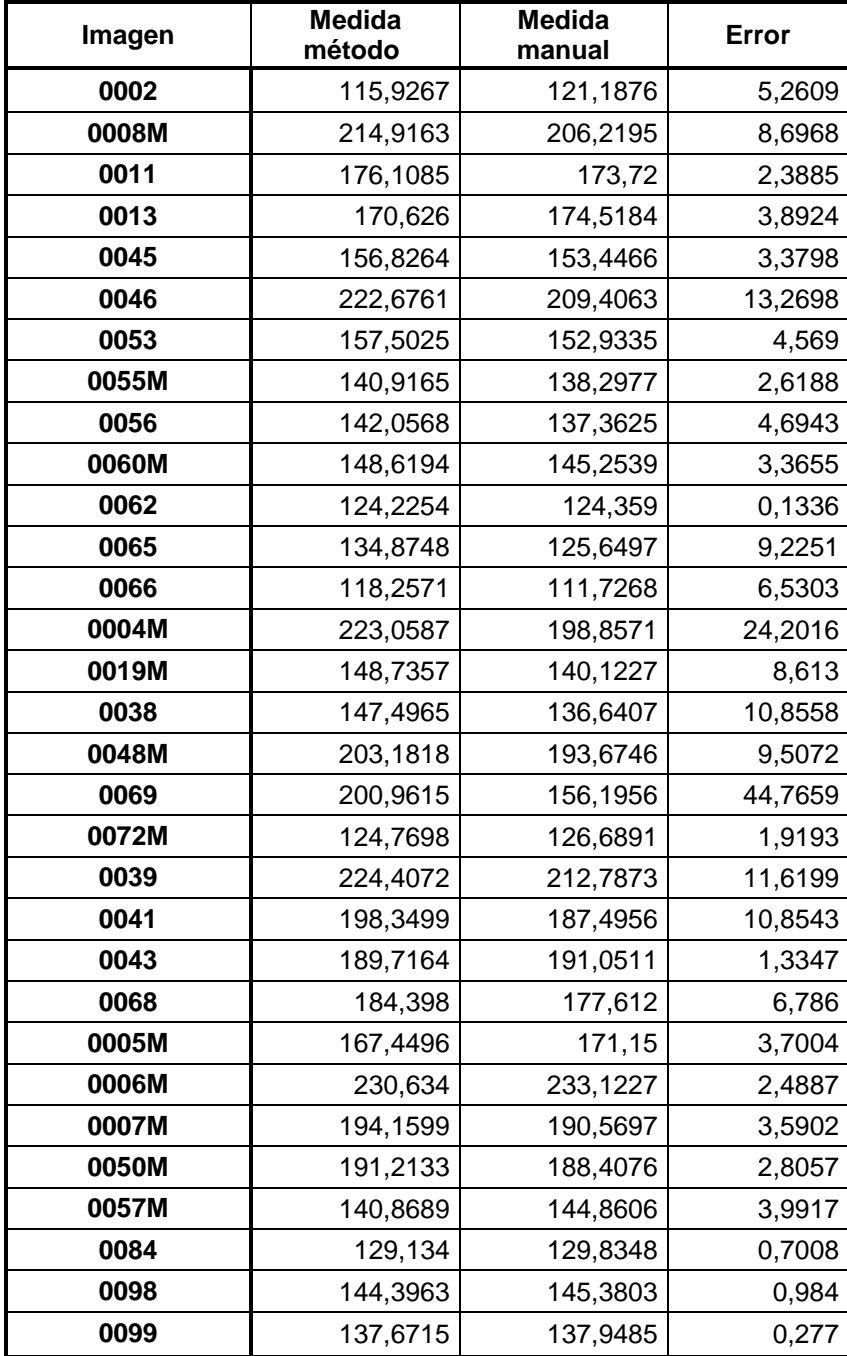

**Tabla 5.1.** Comparación de las medidas manuales y del método

En la última columna, tal y como se indica, viene marcada la diferencia entre ambas mediciones, teniendo en cuenta que las mismas vienen dadas en términos de píxel.

El error medio cometido en las medidas es de 7 píxeles, con una desviación típica de 8.4 píxeles. Teniendo en cuenta el rango de los anchos, estos estadísticos marcan un buen comportamiento del método, ya que el error cometido no resulta comparable con el ancho de la arteria.

Los errores más altos recaen, como cabría esperar, sobre las imágenes clasificadas como muy ruidosas, mientras que los mejores resultados obtenidos corresponden a las imágenes limpias y las ruidosas. Esto se puede comprobar revisando las imágenes del anexo, y comparando por ejemplo las imágenes 14 y 15 con la 8. Las dos primeras corresponden a imágenes más ruidosas, con lo que la segmentación obtenida para ellas es más irregular que la conseguida para la 8. Esto se traduce en algunos píxeles erróneos, pese a los cuales se puede igualmente obtener una medida del ancho de la arteria fiable.

## **5.2 Conclusiones**

Al principio del proyecto se propusieron una serie de objetivos, los cuales se han ido cumpliendo uno a uno.

Se han usado todos los conocimientos adquiridos durante la carrera acerca del reconocimiento de patrones, e incluso se ha profundizado aún más en el tema, estudiando acerca de técnicas más complejas usadas para dicho fin.

Por otro lado, se estableció un objetivo referente al uso de los conocimientos del punto previo sobre volúmenes de datos superiores a los trabajados en la titulación. Este punto también ha quedado cubierto, ya que a lo largo del proceso se han trabajado con entre 9 y 169 dimensiones. Además, las imágenes procesadas cuentan con un tamaño muy superior al de los conjuntos de datos utilizados en la carrera.

En cuanto a las técnicas de procesado digital de la señal también se han estudiado a fondo, habiendo puesto en práctica muchas de ellas con el fin tanto de eliminar el ruido de la imagen de manera previa a la segmentación como con el de refinar los resultados obtenidos.

Finalmente se ha obtenido y validado un sistema capaz de eliminar el ruido presente en las ecografías, segmentar las mismas y proporcionar una medida fiable de su diámetro.

El proceso estudiado, puede resultar poco refinado frente a otros de los utilizados actualmente. Sin embargo, presenta múltiples ventajas:

- $\checkmark$  Se trata de un sistema sencillo, capaz de obtener una segmentación bastante ajustada con un tiempo de ejecución muy bajo.
- $\checkmark$  Se logra eliminar de manera muy eficiente el ruido proporcionando un entorno adecuado para realizar una buena segmentación tanto en la Near Wall como en la Far Wall.
- $\checkmark$  El resultado previamente obtenido al refinado abarca el conjunto adventicia-íntima-media en la gran mayoría de los casos. En muchas situaciones lo logra incluso si la íntima no aparece en su totalidad.

Por ejemplo, revisando el ejemplo de la Fig. 5.1, se puede observar el efecto mencionado:

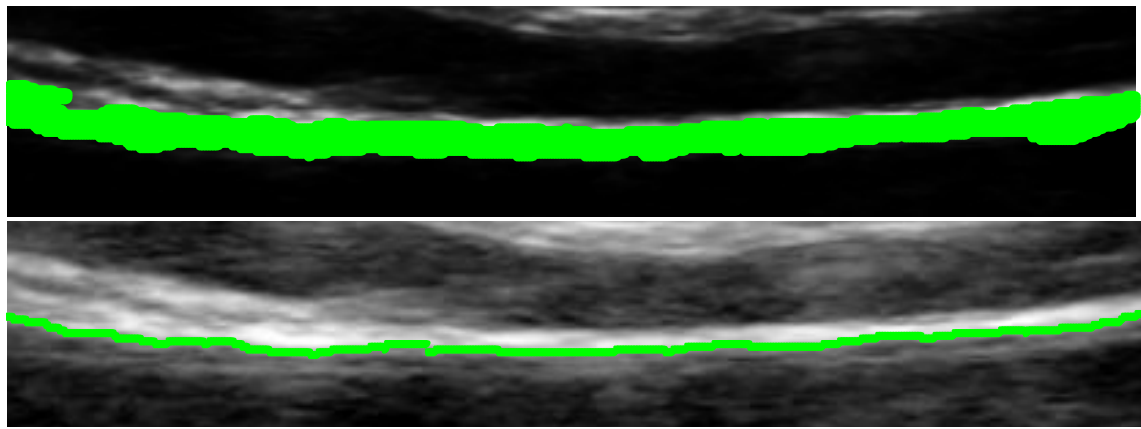

**Figura 5.1.** Ejemplo del abarcamiento del conjunto íntima, media, adventicia.

Tal y como se puede observar, en el resultado previo al refinado, la selección de frontera realizada por el sistema abarca la zona que va desde la adventicia hasta la íntima, quedándose únicamente con la adventicia posteriormente al refinado.

Con esto el sistema deja una puerta abierta a la posibilidad de estudiar dichos resultados con el fin de obtener una predicción del índice IMT incluso en aquellos casos en que, con los métodos tradicionales, no se puede calcular.

 $\checkmark$  Los resultados obtenidos son suficientemente buenos como para considerar que el sistema puede constituir una primera etapa estupenda en aquellos sistemas que utilicen un segmentado en dos fases.

## **REFERENCIAS BIBLIOGRÁFICAS**

- **[1]** Yongjian Yu, Scott T. Acton et al. (2002) "Speckle Reducing Anisotropic Diffusion". IEEE Transactions on Image Processing, vol. nº11, no.11, pp. 1260-1270.
- **[2]** Thomas R. Crimmins (1985) "Geometric filter for speckle reduction". Applied Optics, vol. nº 24, no. 10, pp. 1438-1443.
- **[3]** L. J. Busse, T. R. Crimmins, J. R. Fienup (1995) "A model based approach to improve the performance of the Geometric Filtering Speckle Reduction Algorithm". IEEE Ultrasonics Simposium, pp.1353-1356
- **[4]** Jun Wan, Qiuqui Ruan, Wei Li (2010) "Using two methods for recognition common carotid artery of B-mode longitudinal ultrasound image" IEEE
- **[5]** Clovis Tauber (2005) "Filtrage anisotrope robuste et segmentation par B-spline snake :application aux images echographiques" Tésis doctoral, instituto nacional politécnico de Toulouse.
- **[6]** Rafael C. González, Richard E. Woods, Steven L. Eddins (2004) "Digital Image Processing Using Matlab" Ed. Pearson Prentice Hall, ISBN 0-13-008519-7
- **[7]** Rui Rocha, Aurélio Campilho, Jorge Silva, Elsa Azevedo, Rosa Santos (2010) "Segmentation of the carotid intima-media region in B-mode ultrasound images". Image and Vision Computing, no 28, pp. 614-625.
- **[8]** Christos P. Loizou, Constantinos S. Pattichis et al. (2005) "Comparative Evaluation of Despeckle Filtering In Ultrasound Imaging of the Carotid Artery". IEEE Transactions on Ultrasonics, Ferroelectrics and Frequency control, vol. 52, no. 10, pp. 1653-1669
- **[9]** Fan Zhang, Yang Mo Yoo, Liang Mong Koh, Yongmin Kim (2007) "Nonlinear Diffusion in Laplacian Pyramid Domain for Ultrasonic Speckle Reduction". IEEE Transactions on Medical Imaging, vol. 26, no. 2, pp. 200-211.
- **[10]** Rui Rochaa, Aurélio Campilhoa,Jorge Silvaa, Elsa Azevedod, Rosa Santos (2011) "Segmentation of ultrasound images of the carotid using RANSAC and cubic splines". Computer Methods and Programs in Biomedicine, no. 101, pp. 94-106.
- **[11]** Dana E. Ilea, Paul F. Whelan, Catherine Brown, Alice Stanton (2009) "An Automatic 2D CAD Algorithm for the Segmentation of the IMT in Ultrasound Carotid Artery Images". 31st Annual International Conference of the IEEE EMBS, pp. 515-519.
- **[12]** Filippo Molinaria, Guang Zengb, Jasjit S. Suri (2010) "A state of the art review on intima–media thickness (IMT) measurement and wall segmentation techniques for carotid ultrasound". Computer Methods and Programs in Biomedicine no.100 pp. 201-221.
- **[13]** Rosa M. Menchón, M. Consuelo Bastida,J. Luis Sancho y Jorge Larrey(2013) "Medida Automática del Grosor Intima-Media Carotideo en Imágenes de Ultrasonidos mediante Máquinas de Aprendizaje". Espacio Teleco, no. 4
- **[14]** C. Loizou, C. Christodoulou, C. S. Pattichis et al. (2002) "Speckle Reduction In Ultrasound Images Of Atherosclerotic Carotid Plaque". International Conference on Digital Signal Processing, vol. 2, pp. 525-528.
- **[15]** Pietro Perona y J. Malik (1990) "Scale-Space and Edge Detection Using Anisotropic Diffusion". IEEE Transactions on pattern analysis and Machine Intelligence, vol. 12, pp. 629-639.
- **[16]** Francesco Faita, Vincenzo Gemignani, Elisabetta Bianchini, Chiara Giannarelli, Marcello Demi (2006) "Real-time measurement system for the evaluation of the Intima Media Thickness with a new edge detector". 28<sup>th</sup> annual international conference of the IEEE . Engineering in medicine and biology society, pp. 715-718.
- **[17]** Yongjian Yu, Scott T. Acton (2004) "Edge Detection in Ultrasound Imagery Using the Instantaneous Coefficient of Variation". IEEE Transactions on Image Processing, vol. 13, pp. 1640-1655.
- **[18]** Arindam Banerjee, Joydeep Ghosh (2004) "Frequency-Sensitive Competitive

Learning for Scalable Balanced Clustering on High-Dimensional Hyperspheres". IEEE Transactions on Neural Networks, vol. 15, pp. 702-719.

- **[19]** Mochamad Hariadi, Akio Harada, Tahjiumi Aoki, and Tatsuo Higuchi (2002) "An Lvq-based technique for human motion segmentation". Asia-Pacific Conference on Circuits and Systems, vol. 2, pp. 171-176.
- **[20]** Nam-Chul Kim, Won-Hak Hong, Minsoo Suk, Jean Koh (1993)"Segmentation Using a Competitive learning Neural Network for Image Coding". International Joint Conference on Neural Networks, vol. 3, pp.2203-2206.
- **[21]** Javad Alirezaie, C. Nahmias, M. E. Jernigan (1995) "Multi-Spectral Magnetic Resonance Image Segmentation using LVQ Neural Networks". IEEE International Conference on Systems, Man, and Cybernetics, vol. 2, pp. 1665-1670.
- **[22]** Georgeta Budura, Corina Botoca, and Nicolae Miclau (2006) "Competitive Learning Algorithms for Data Clustering". Facta Universitatis, Elec. Energ. Vol. 19, no. 2, pp. 261-269.
- **[23]** Teuvo Kohonen, Jari Kangas, Jorma Laaksonen,Kari Torkkola (1992) "LVQ-PAK: A software package for the correct application of Learning Vector Quantization algorithms". International Joint Conference on Neural Networks, vol. 1, pp. 725-730.
- **[24]** Karl Krissian, Carl-Fredrik Westin, Ron Kikinis, Kirby G. Vosburgh (2007) "Oriented Speckle Reducing Anisotropic Diffusion", vol. 16, pp. 1412-1424.
- **[25]** B.D. Ripley (1996) "Pattern Recognition and Neural Networks", Ed. Cambridge University Press, ISBN 978-0521-46086-7
- **[26]** P.E. Hart(1968) "The condensed nearest neighbor rule". IEEE Transactions on Information Theory, vol. 14, pp. 515-516.
- **[27]** Shin-Min Chao, Du-Ming Tsai, Wei-Yao Chiu, Wei-Chen Li (2010) "Anisotropic diffusion-based detail-preserving smoothing for image restoration". 17<sup>th</sup> IEEE International Conference on Image Processing, pp. 4145-4148.
- **[28]** Keinosuke Fukunaga, Larry D. Hostetler (1973) "Optimization of k-Nearest-Neighbor Density Estimates". IEEE Transactions on Information Theory, vol. 19, pp. 320- 326.
- **[29]** (1987) "Bayes Error Estimation Using Parzen and k-NN Procedures" IEEE Transactions on Pattern Analysis and Machine Intelligence, vol. PAMI-9 pp. 634-643.
- **[30]** G.M. White, Paul J. Fong (1975) "k-Nearest-Neighbor Decision Rule Performance in a Speech Recognition System". IEEE Transactions on Systems, Man and Cybernetics, vol. SMC-5, p. 389.
- **[31]** Teuvo Kohonen (1990) "The self-Organising Map". Proceedings of the IEEE, vol.78, pp.1464-1480
- **[32]** Thamizharasi (2010) "Performance Analysis Of Face Recognition By Combining Multiscale Techniques And Homomorphic Filter Using Fuzzy K Nearest Neighbour Classifier". IEEE International Conference on Communication Control and Computing Technologies, pp. 643-650.
- **[33]** P.Pignoli, T. Longo (1988)"Evaluation of atherosclerosis with B-mode ultrasound imaging."The journal of nuclear medicine and allied sciences.
- **[34]** C. Liguori, A. Paolillo, A. Pietrosanto (2000)"An automatic measurement system for the evaluation of carotid intima-media thickness". Proceedings of the  $17<sup>th</sup>$  IEEE Instrumentation and Measurement Technology Conference, vol. 1, pp. 197-202.
- **[35]** F.Faita, V.Gemignani, E.Bianchini et al. (2008)"Real-time measurements system for evaluation of the carotid intima-media thickness with a robust edge operator."Journal of ultrasound in medicine.
- **[36]** Q.Liang, I.Wendelhag, J.Wikstrand, T. Gustavsson (2000)"A multiscale dynamic programming procedure for boundary detection in ultrasonic artery images.", IEEE Transactions on Medical Imaging, vol. 19, pp. 127-142.
- **[37]** M.A. Gutierrez, P.E. Pilon, S.G. Lage et al.(2002) "Automatic measurement of carotid diameter and wall thickness un ultrasound images." Computers in Cardiology, pp. 359-362.
- **[38]** D.C.Cheng, A.Schmidt-Trucksass et al.(2002) "Using snakes to detect the intimal and adventitial layers of the common carotid artery wall in sonographic images." Computer Methods and programs in biomedicine.
- **[39]** S. Delsanto,F. Molinari, P. Giustetto et al.(2007) "Characterization of a completely user-independent algorithm for carotid artery segmentation in 2D ultrasound images."IEEE Transactions on Instrumentation and Measurement, vol. 56, pp. 1265- 1274.
- **[40]** F.Destrempes, J.Meunier, M.F.Giroux, et al. (2009) "Segmentation in ultrasonic B-mode images of healthy carotid arteries using mixtures of Nakagami distributions and stochastic optimization." IEEE Transactions on Medical Imaging, vol. 28, pp. 215-229.
- **[41]** J.Stoitsis, S.Golemati, S.Kendros, et al. (2008) "Automatic detection of the carotid artery wall in B-mode ultrasound images using active contours initialized by the Hough transform." 30<sup>th</sup> annual international conference of the IEEE, engineering in medicine and biology society, pp. 3146-3149.

## **ANEXO: IMÁGENES SEGMENTADAS**

A continuación se muestra un conjunto de las imágenes con las que se ha trabajado, tras pasar por el proceso de segmentación. La línea azul corresponde a la segmentación manual, y la verde a la obtenida por el sistema. En todos los casos, la segmentación se presenta sobre las imágenes no filtradas.

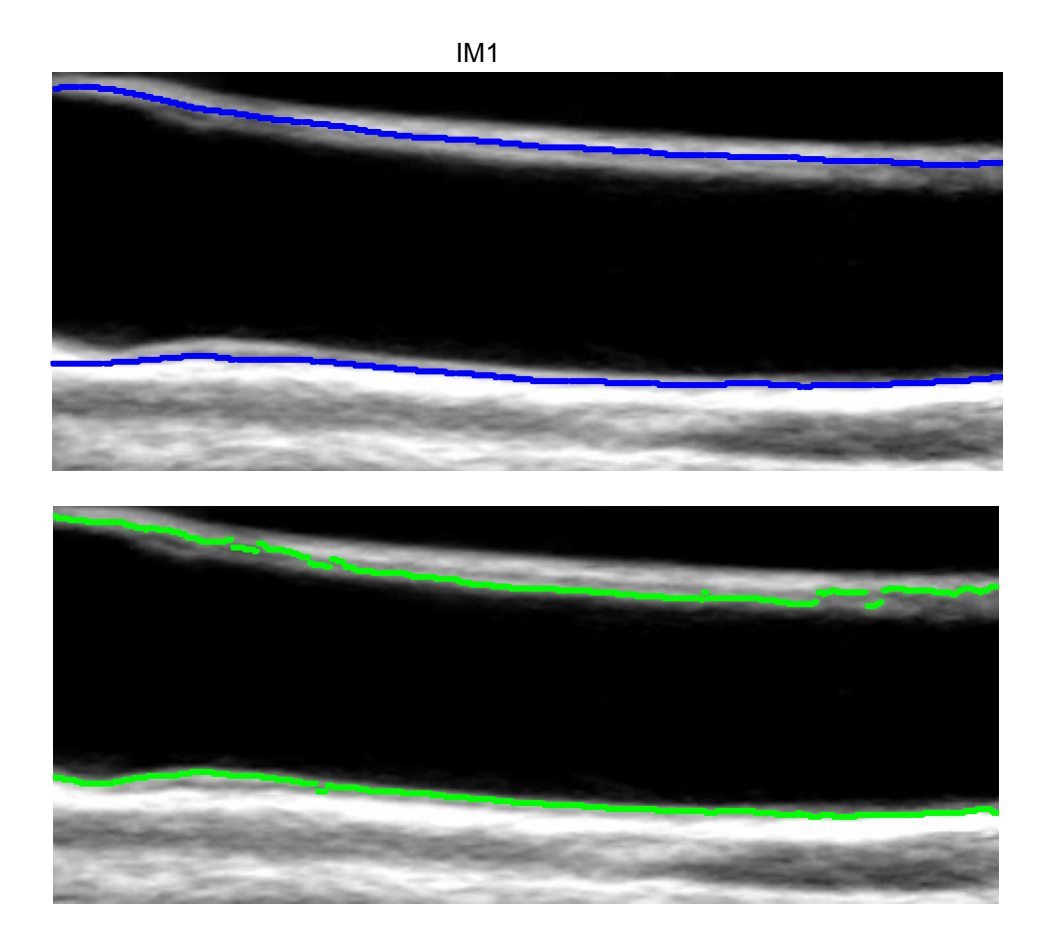

 $IM2$ 

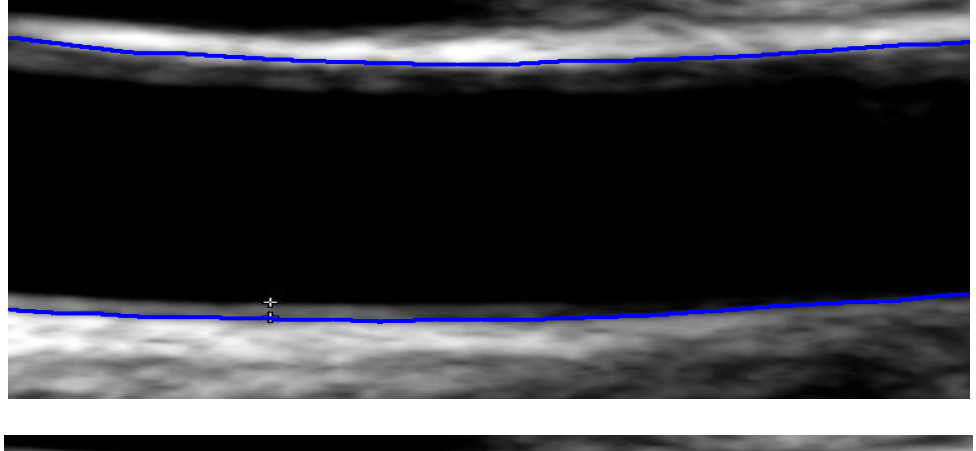

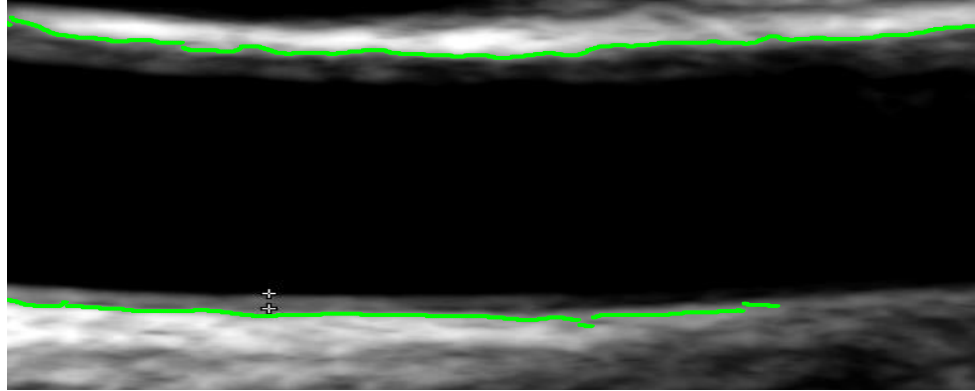

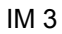

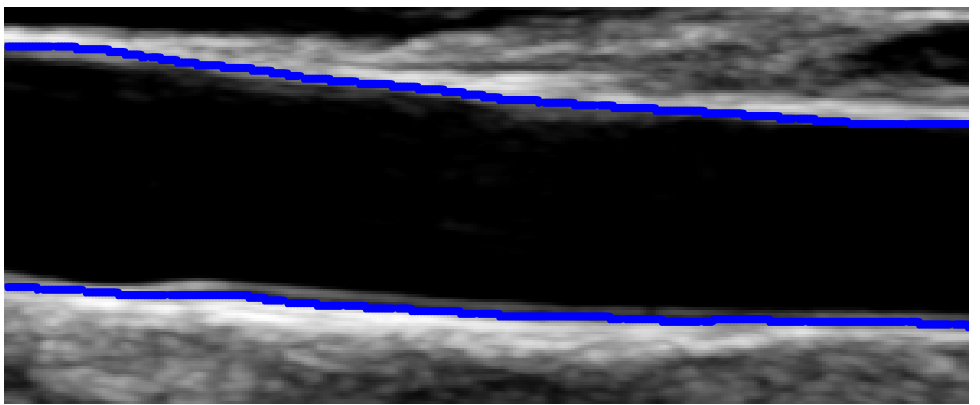

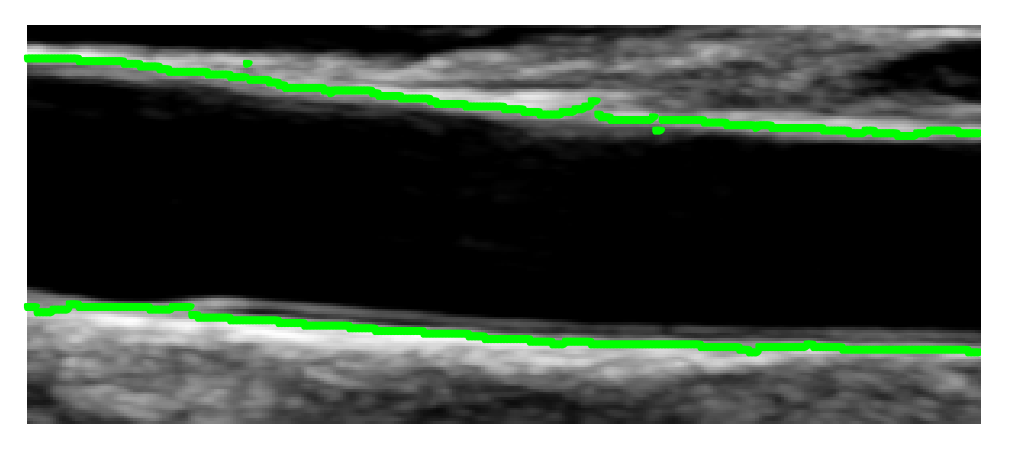

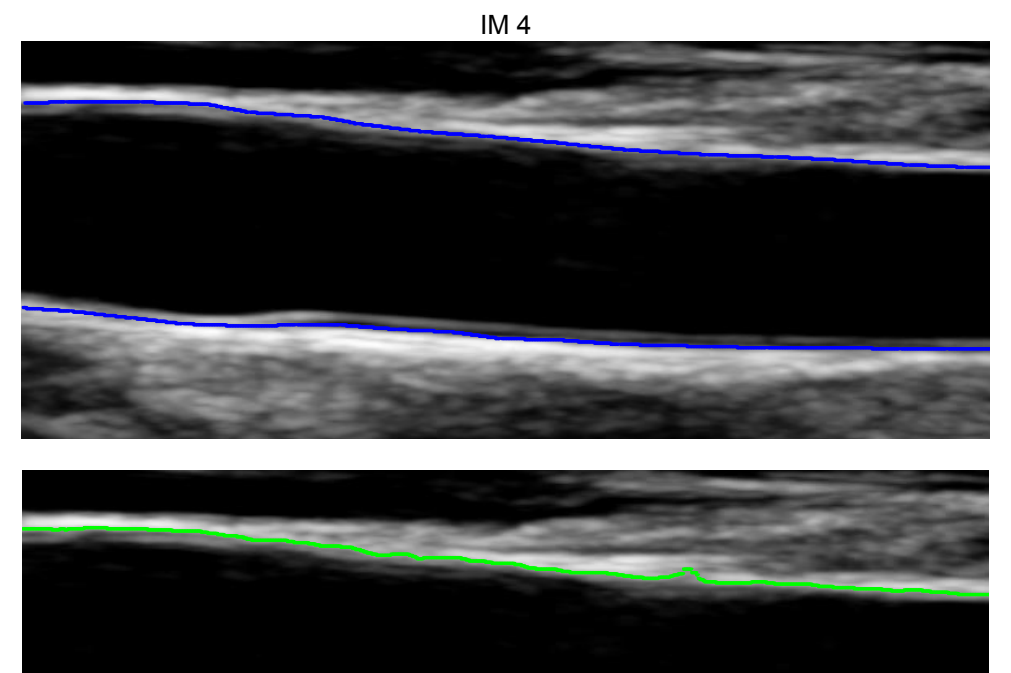

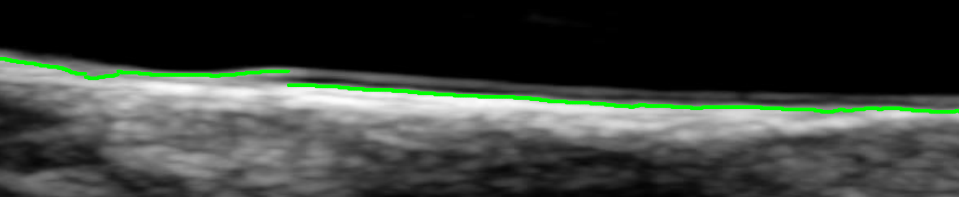

 $IM<sub>5</sub>$ 

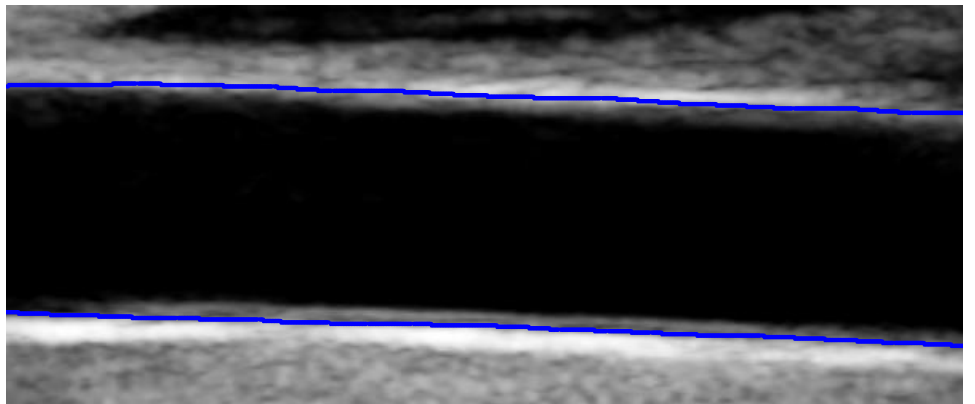

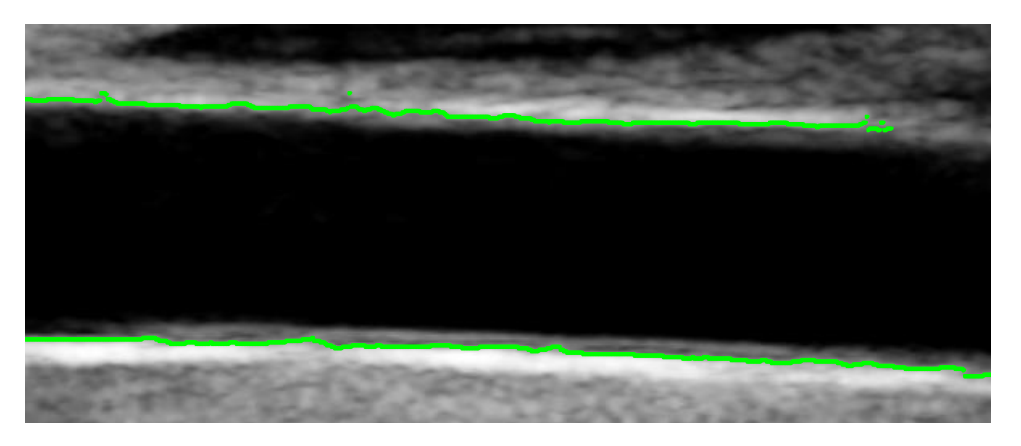

 $IM 6$ 

 $IM7$ 

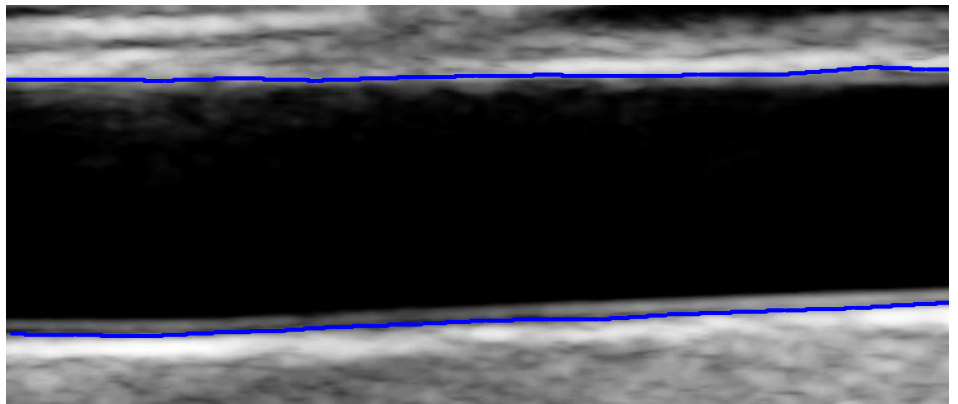

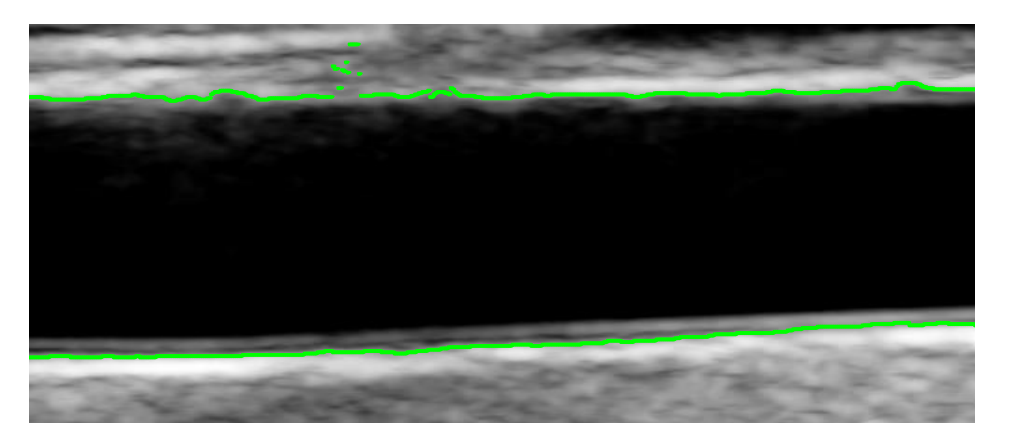

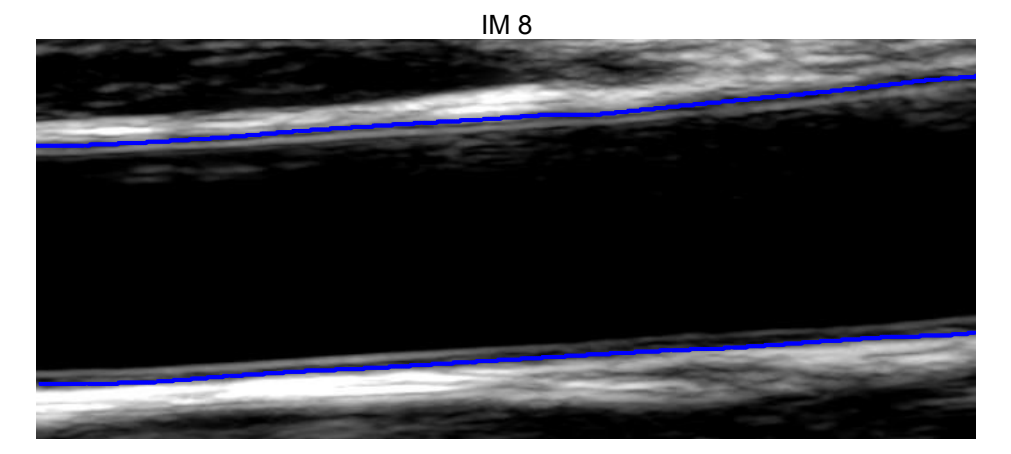

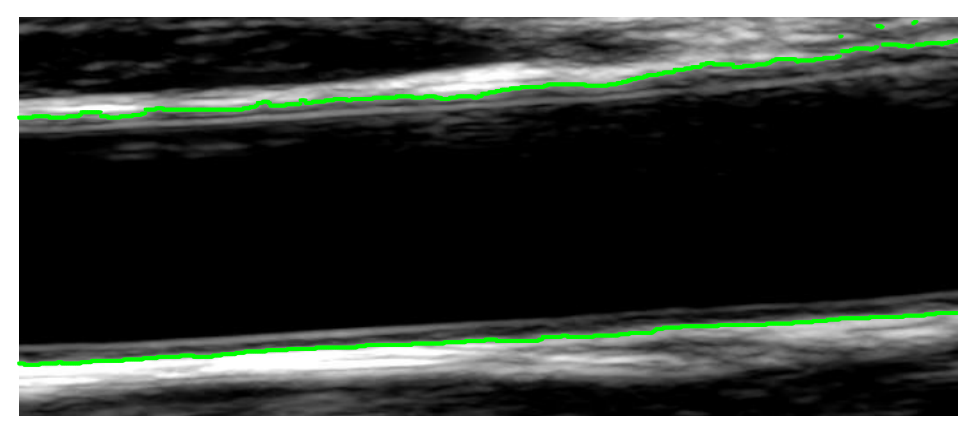

IM<sub>9</sub>

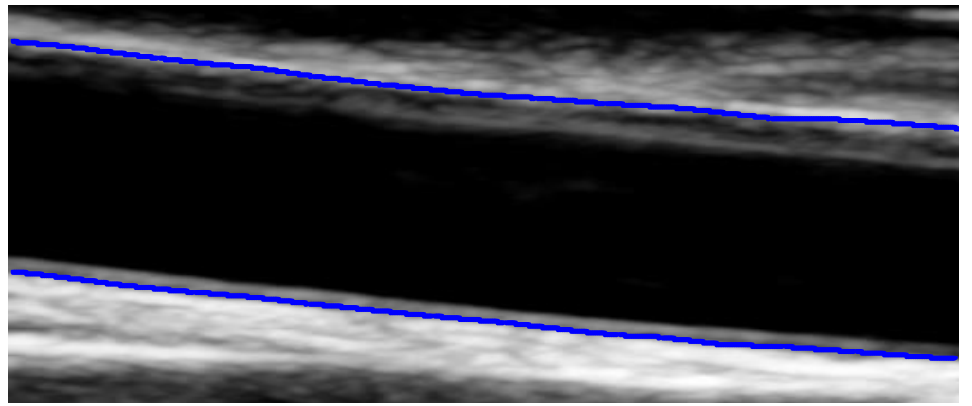

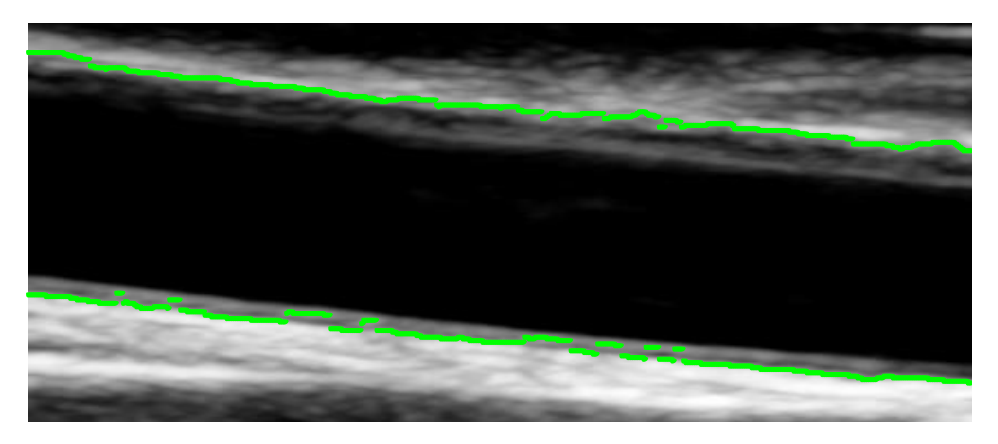

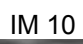

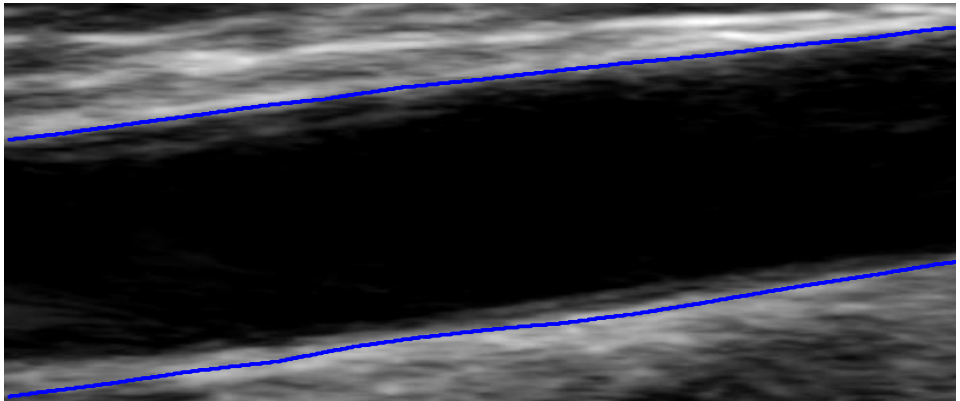

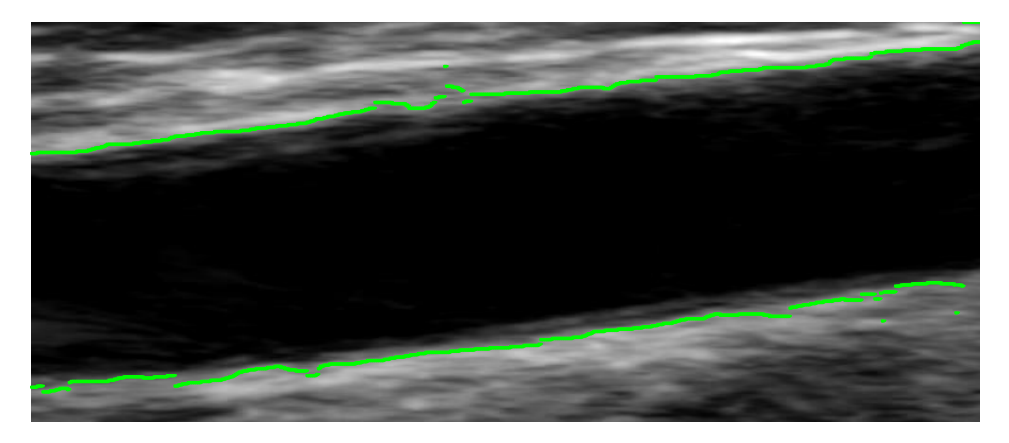

**IM 11** 

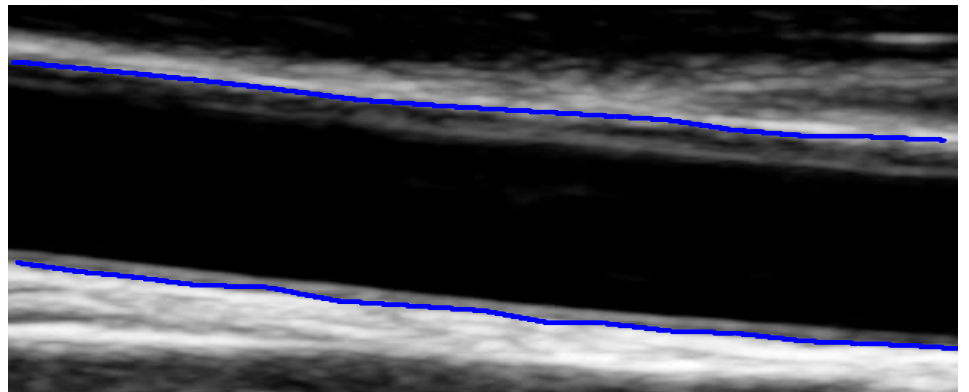

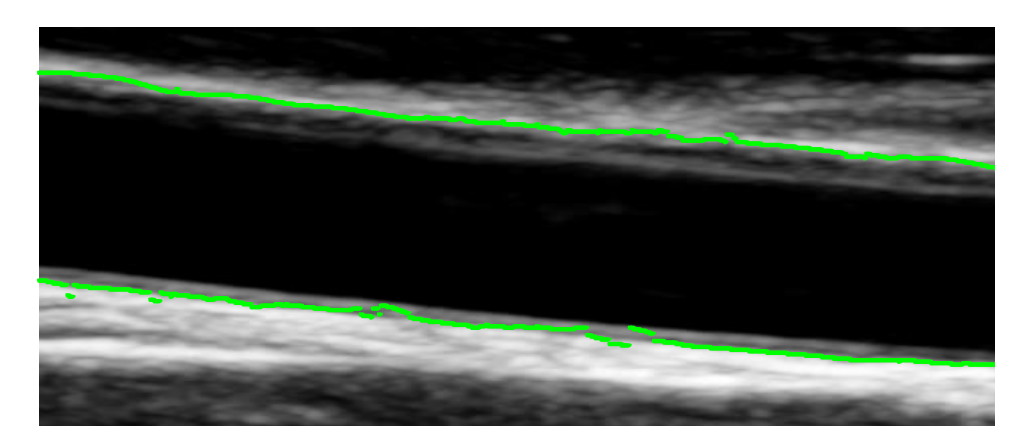

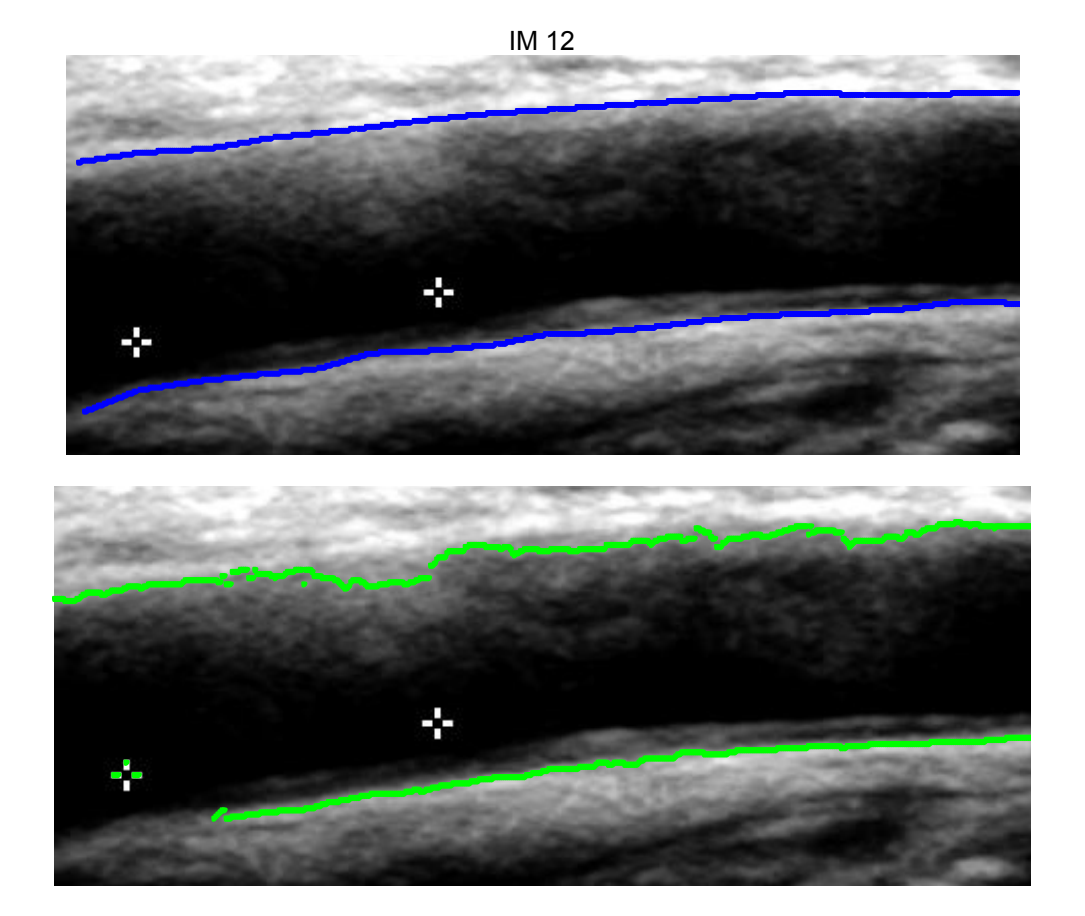

**IM 13** 

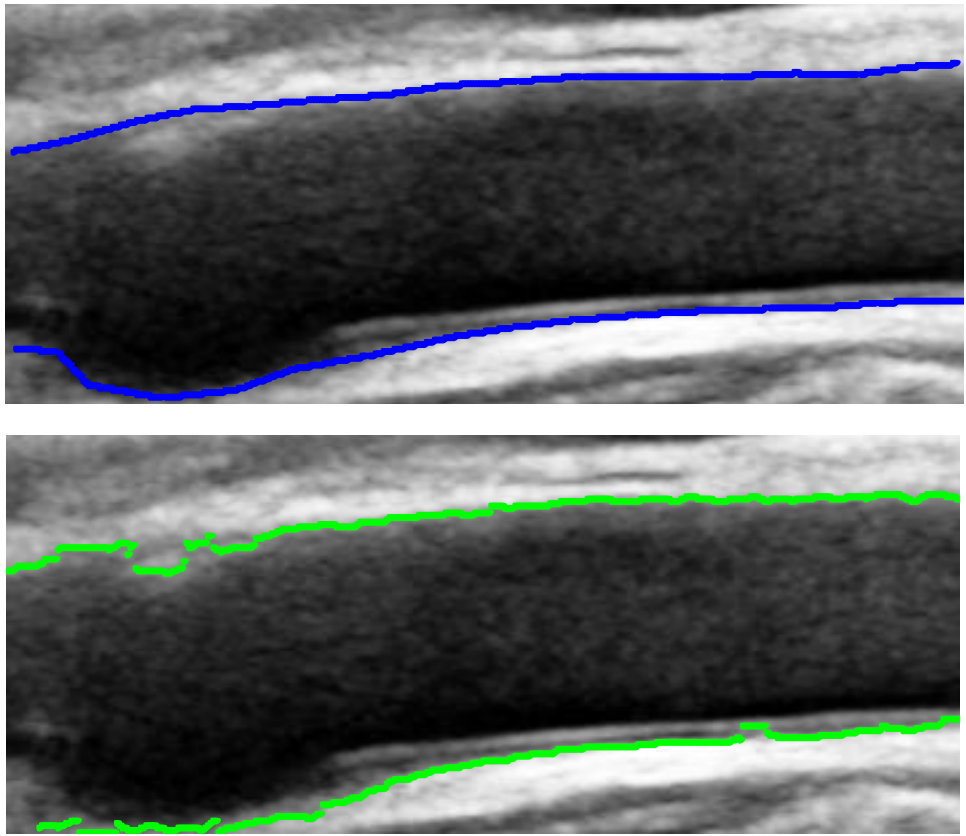

**IM 14** 

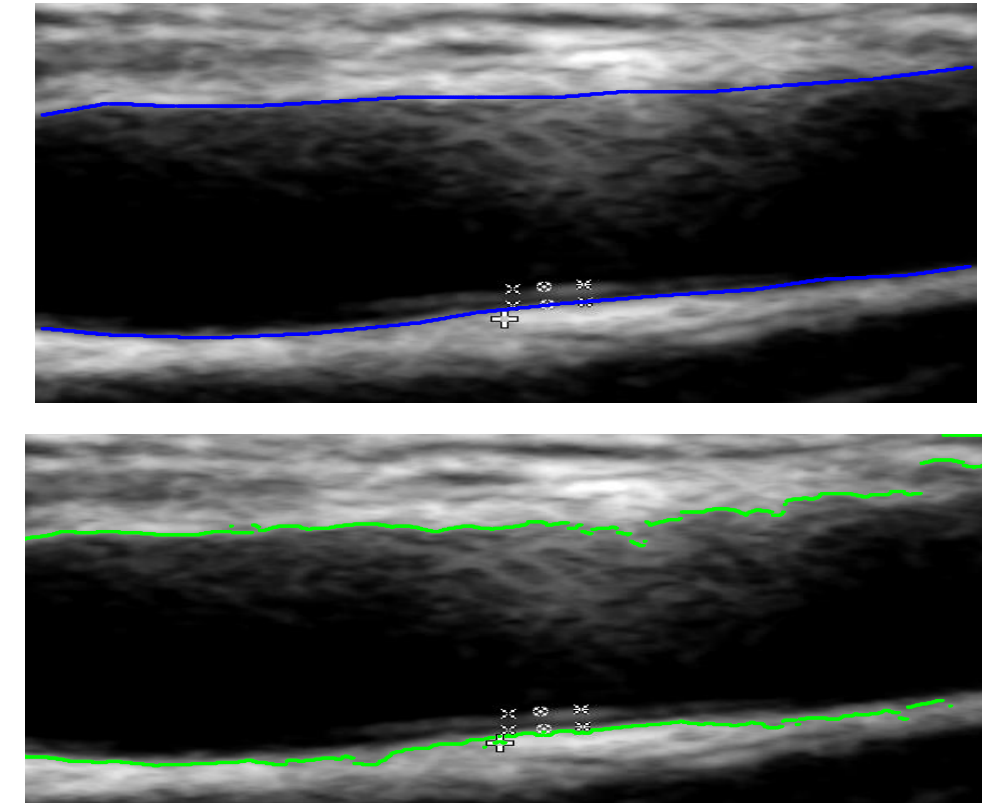

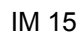

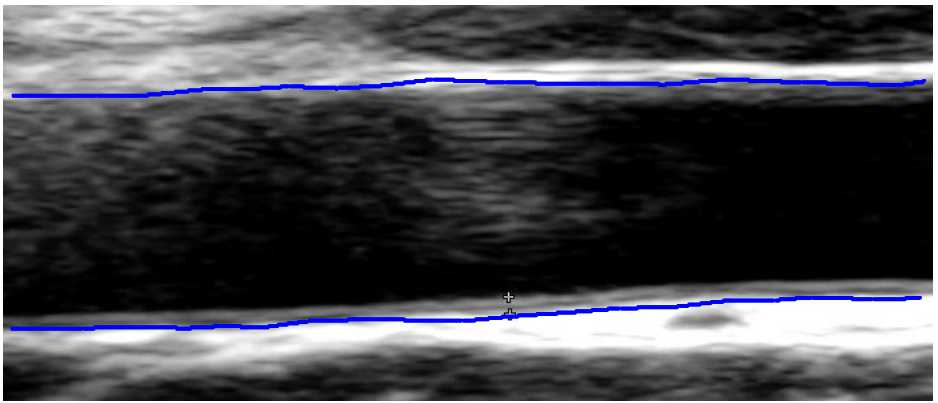

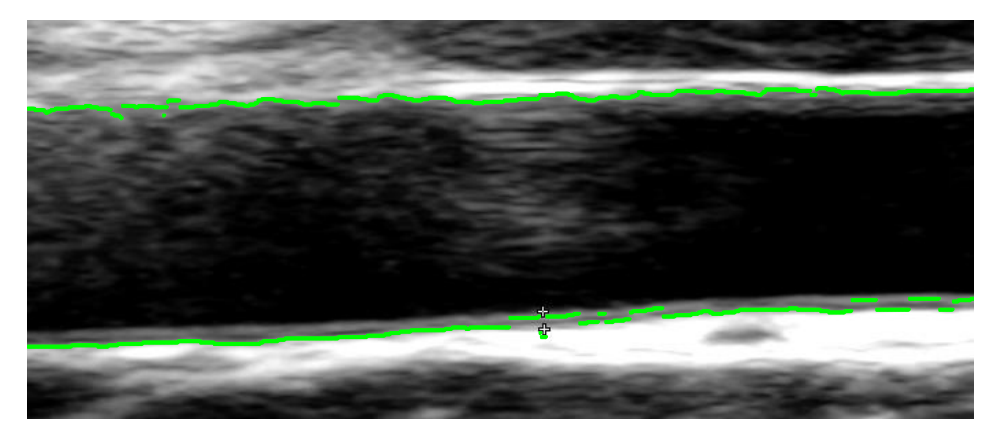

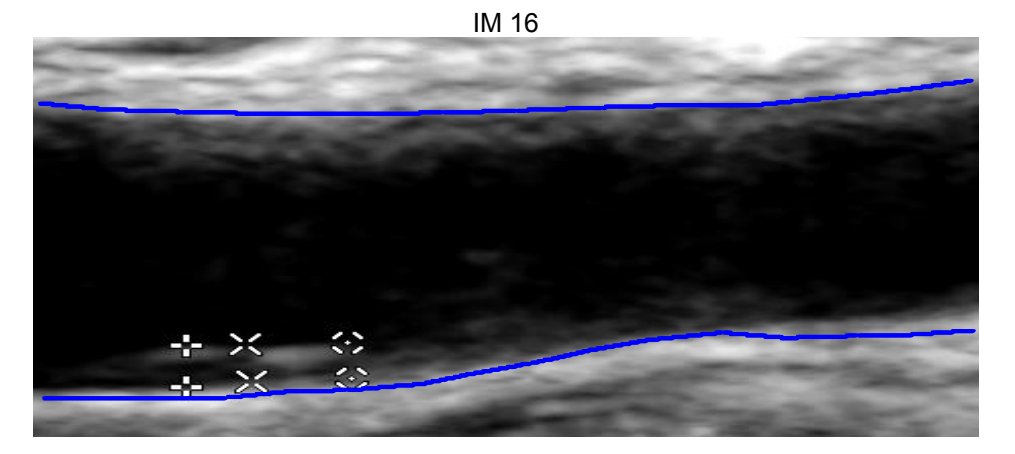

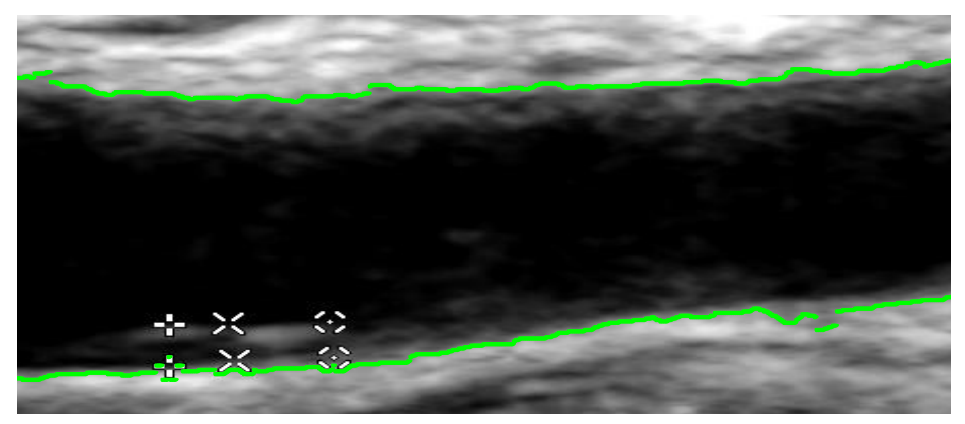

**IM 17** 

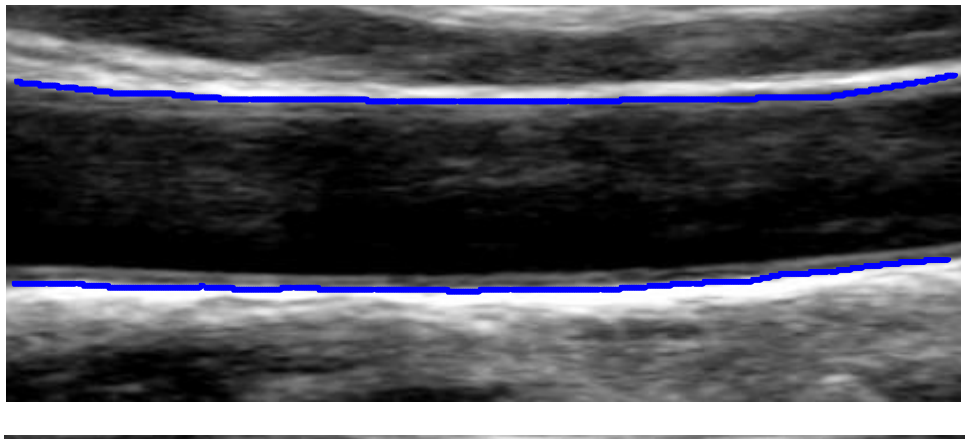

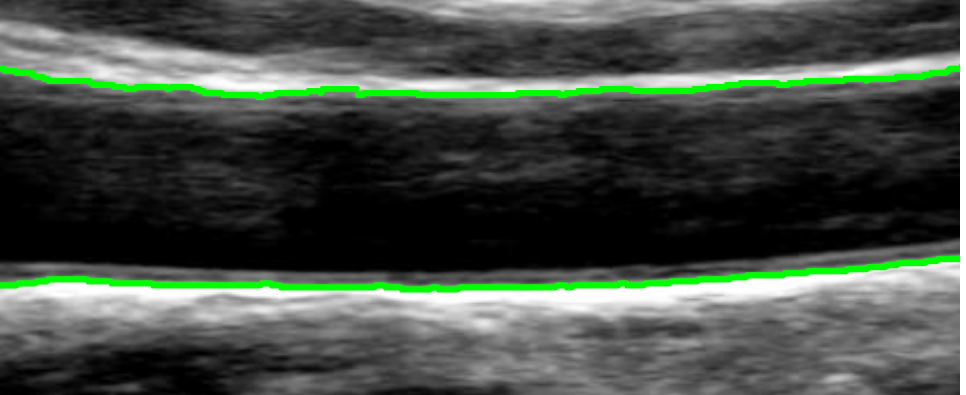

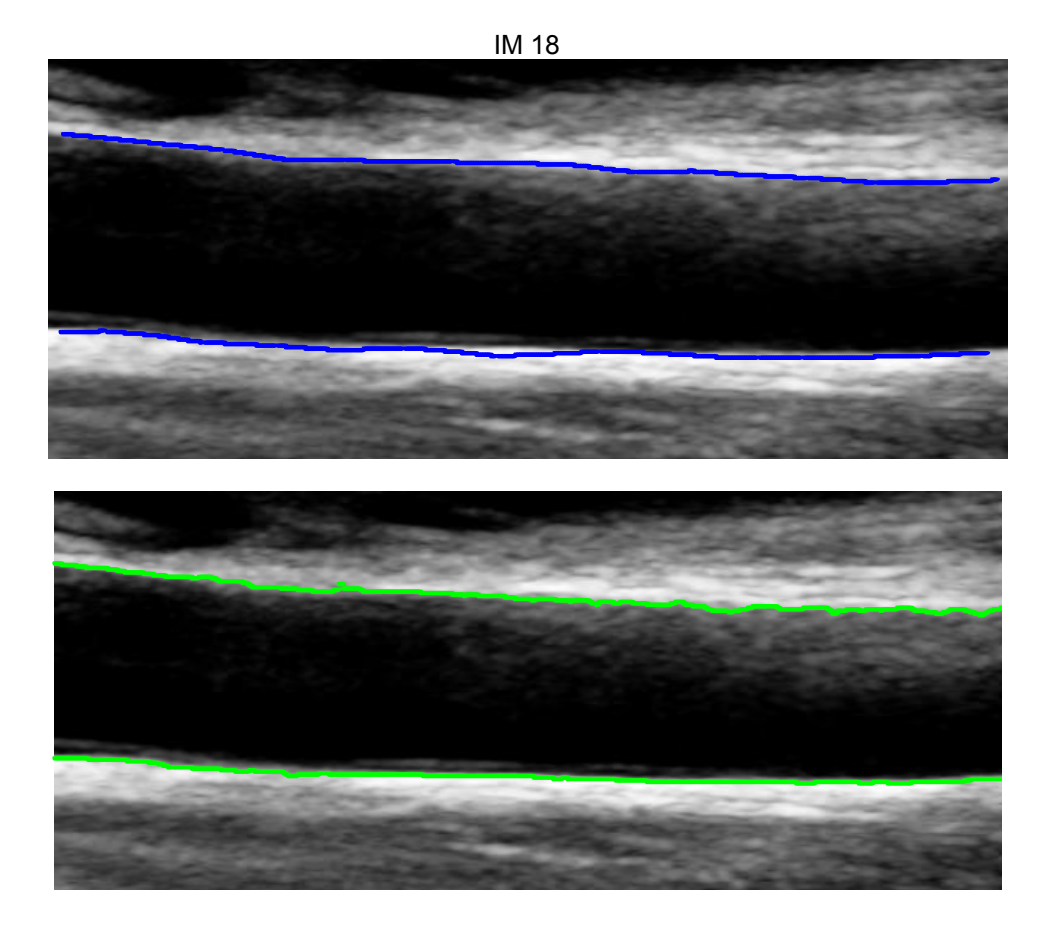